# **Nice to Know**

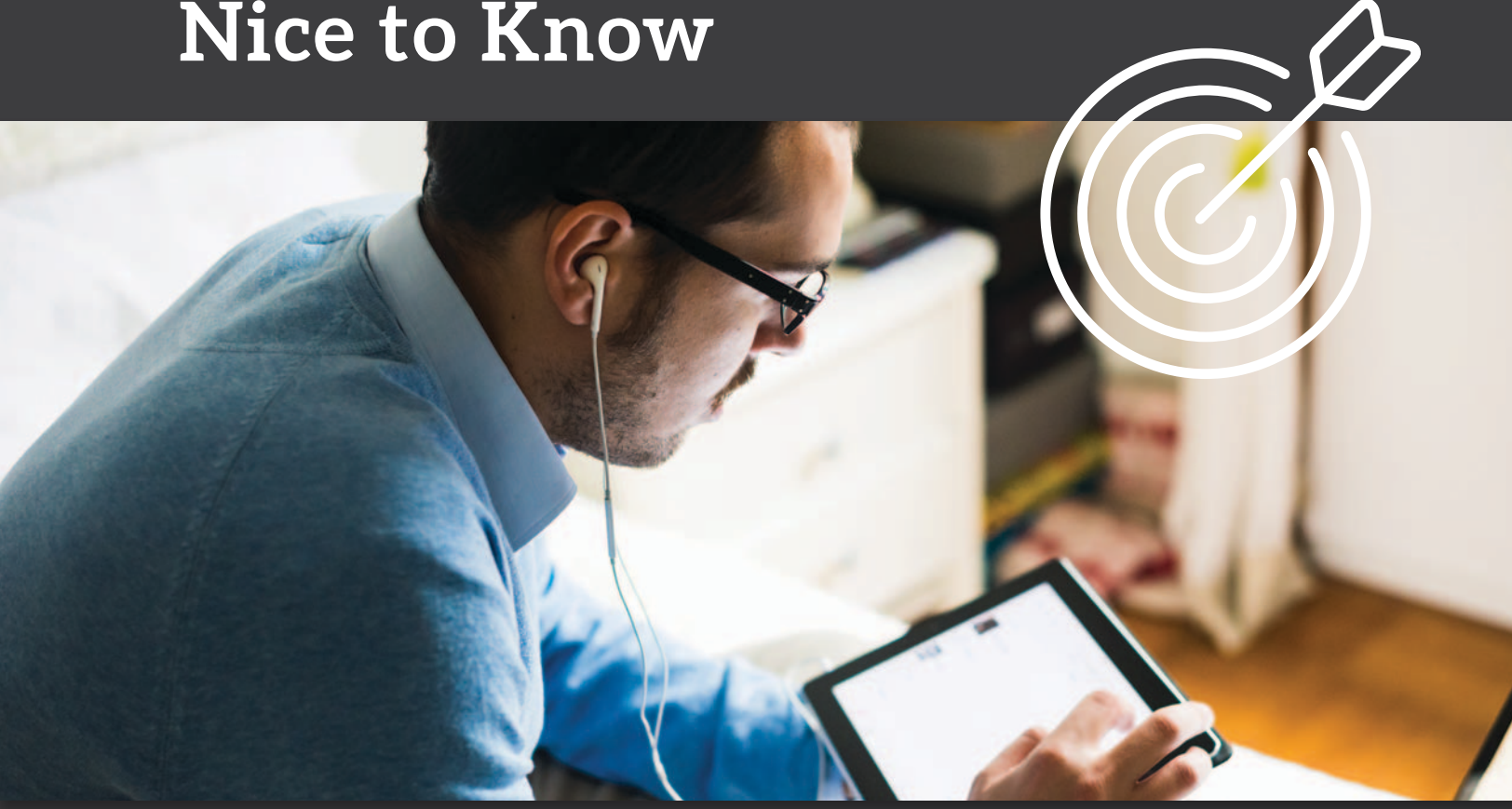

# **Notes**

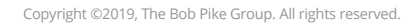

# **26 Tips: What Just Happened?**

### **TIP**

### Give a sense or feel that you are in the right place Allows learners to take self responsibility Allows the trainer to focus on participants Takes the trainer off the hook Shows what is about to happen without time Better interaction and sight lines Appeals to visual and tactile learners Decreases judgment Quick credibility of trainer Sets the tone and appeals to the visual learner Sets the tone and appeals to the auditory learner Works to the trainers advantage Works to the trainers advantage Works to the trainers advantage Works to the trainers advantage Decreases distractions Increases retention 100% engagement right from the start Allows trainer to tap into (WII-FM & MMFI-AM) Calling people by the name they WANT to be called Decreases distractive behavior Increases retention Creates energy and responsibility Long term benefits 1. Sign Outside the Door 2. Ground Rules Chart 3. Self-Registration 4. Tour Guide Flip Chart 5. Road Map Agenda 6. Correct Table Setup 7. Variety of Supples on Tables 8. What's NOT on Tables 9. 2 Minute Trainer Introduction 10. Rolling Power Point Slide Show 11. Royalty Music Playing 12. Screen Location 13. Flip Chart Location 14. Projector Location 15. Trainer's Table for Presentation 16. Continental Breakfast Location 17. Difference Between IL/PC vs IL/IL 18. Magic Trick Opener 19. Identifying Participant Needs 20. Identifying Name Tents With Data 21. Splitting Up the Cliques 22. Forming Learning Groups 23. Appointing New Group Leader 24. Techniques to Increase Retention

- 25. Groups/Brother/Sister/Cousins
- 26. Tape Flags

**WHY**

Copyright ©2019, The Bob Pike Group. All rights reserved.

Brings about bonding, retention, sharing

Brings about responsibility and easy reference

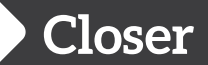

### **Piece of Pie**

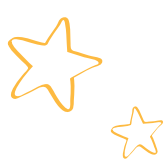

- **Author:** Scott Enebo
- **Description:** This activity helps everyone identify the best thoughts and actionable ideas from the session in order to encourage action as participants get ready to leave at the end of a session.
- **Objective:** To allow participants to reflect on the learning from the session and decide what is most relevant and important for implementation on the job.
- **Time:** 10 minutes
- **Audience:** Any training audience
- **Group Size:** Any size
- **Materials:** Piece of paper and writing instrument
- **Process:** 1. Ask everyone to take out a piece of paper and a writing implement. Say, "Based on what we have talked about here today, I would like for you to answer the following questions."
	- 2. Here is what they write. (Model this on a piece of chart paper.)
		- a. **P** Priceless piece of information. What has been the most important piece of information for you today?
		- b. **I**  Item to implement. What is something you intend to implement from our time today?
		- c. **E**  Encouragement I received. What is something that I am already doing that I was encouraged to keep on doing?

### **Debrief:** Use the following situations and questions for debrief.

- 1. Turn to a partner and share what it is that you wrote down.
- 2. What were some of the key words that you heard while you shared?
- 3. What were the common themes that kept coming up?
- 4. What would it mean for our organization if we implemented the things on your papers?
- 5. What would it mean if we did NOT implement the things on your papers?
- 6. What are the next steps that you think we should take together?

- **Variations:** 1. Instead of sharing with a partner, have everyone get in a circle and share one or more of the things that they wrote on their piece of paper.
	- 2. Try and bring in some actual pie as you close the session. As you eat the pie, have people answer the questions above as well as talk about how the image or object of "pie" is relevant to the work that they are expected to do.

From *SCORE: Volume 3*. Copyright © 2013 by Creative Training Techniques Productions LLC. Reprinted with permission.

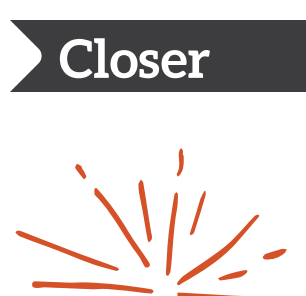

### **Koosh Toss Revisit**

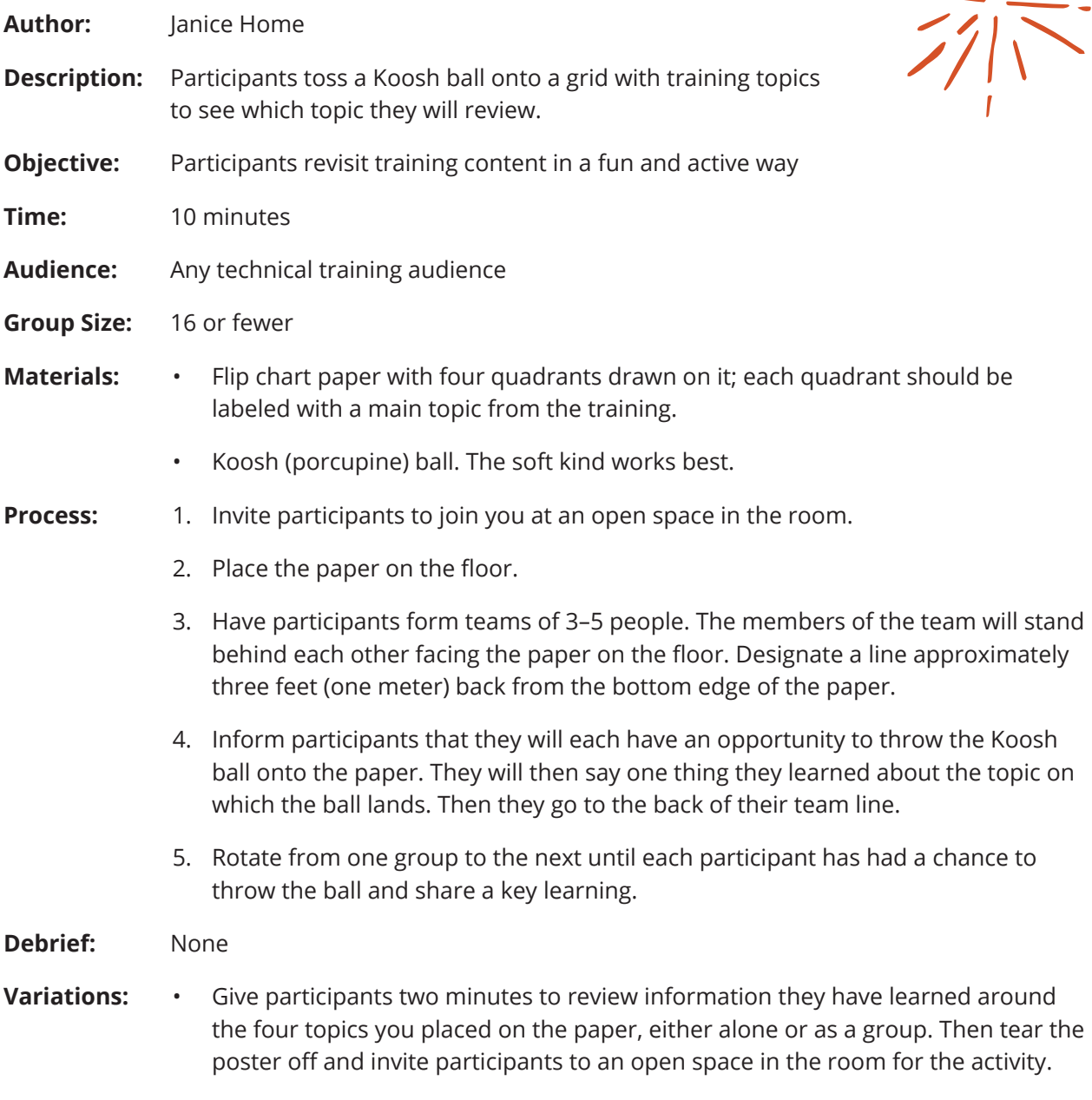

• Allow participants to confer with team members before answering.

From *SCORE: Volume 4*. Copyright © 2014 by Creative Training Techniques Productions LLC. Reprinted with permission.

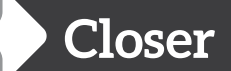

# **Visual Summary**

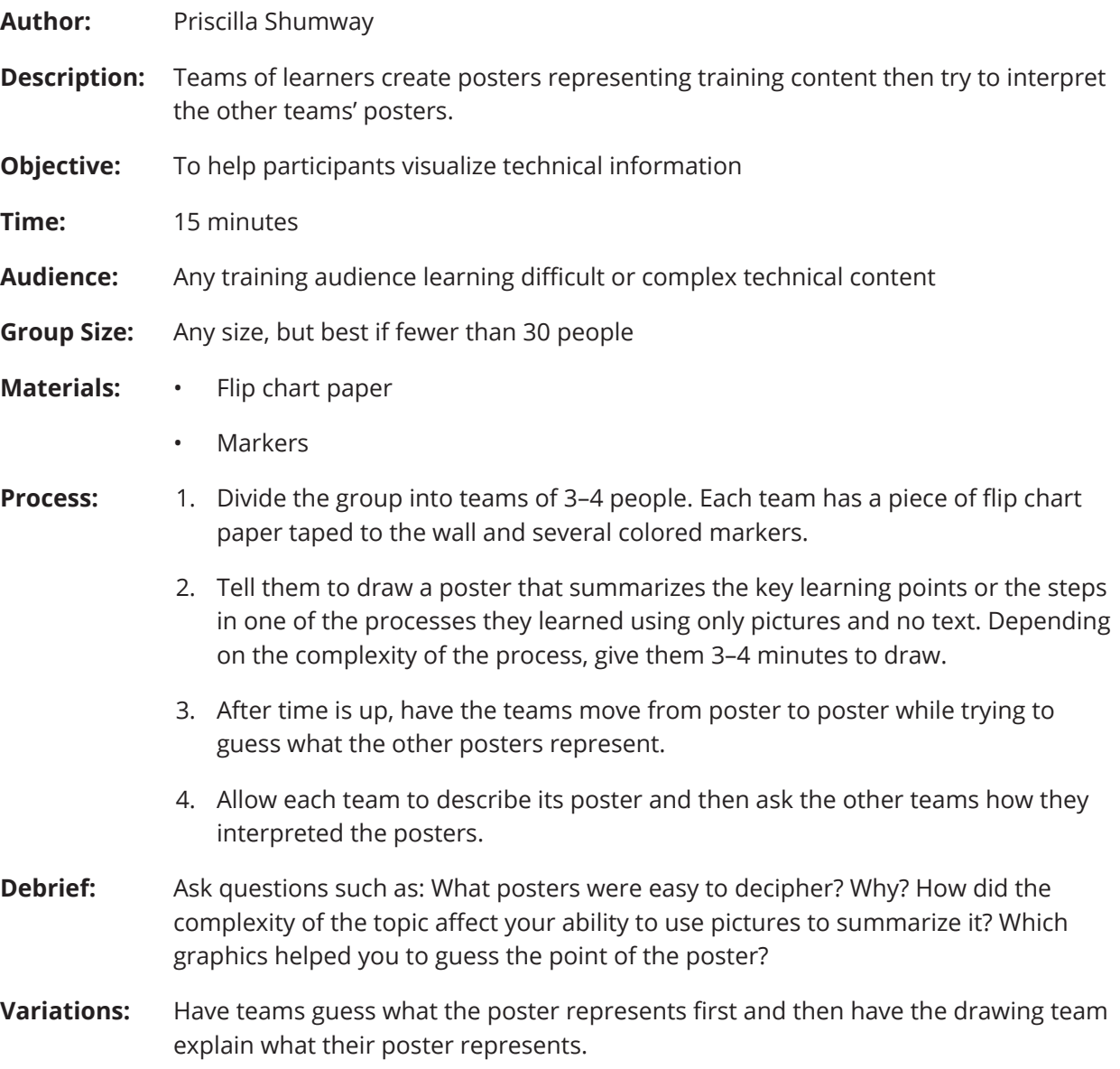

From *SCORE: Volume 4*. Copyright © 2014 by Creative Training Techniques Productions LLC. Reprinted with permission.

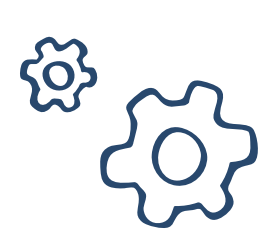

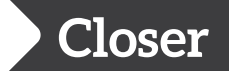

## **Reflections**

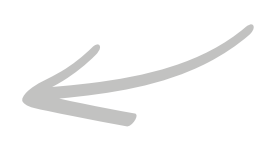

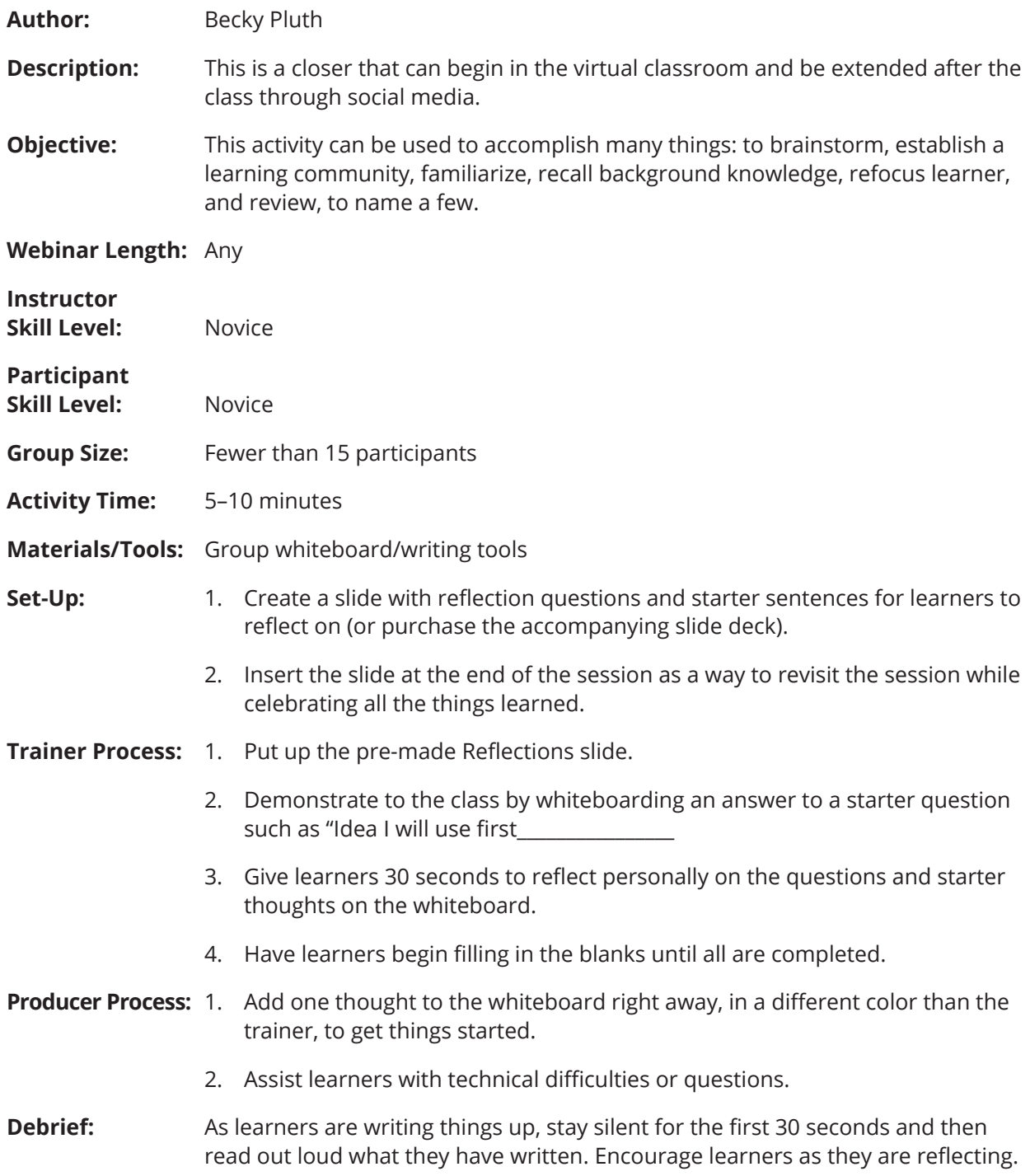

From *SCORE: Volume 5*. Copyright © 2014 by Creative Training Techniques Productions LLC. Reprinted with permission.

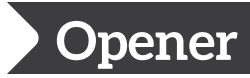

### **We're a Puzzle, but Still a Team**

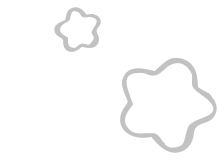

- **Author:** Jaime Pylant
- **Description:** This is an absolutely wonderful way to illustrate teamwork and energize your audience whether the learners are strangers or have worked together for many years. If you have multiple teams from the same organization, this helps illustrate they are both working toward the same goal.
- **Objective:** The learner will experience teamwork through a kinesthetic activity.
- **Audience:** Any training audience that can be easily divided into four groups
- **Time:** 10–15 minutes
- **Group Size:** 4–50 people
- **Materials:** One 100-piece puzzle, PowerPoint slide with a picture of the puzzle, sealable plastic bags, timer, table space.

- **Process:** 1. Put together the puzzle ahead of time.
	- 2. Divide the intact puzzle into four quadrants and separate.
	- 3. Using separate sealable bags, dismantle the puzzle and place an individual quadrant into each bag.
	- 4. Seal the bags.
	- 5. Tell the class their assignment is to complete this puzzle in 5 minutes.
	- 6. Display the picture of your puzzle.
	- 7. Each group will compete against each other to see who can complete the puzzle the fastest.
	- 8. Distribute sealed bags, but have participants wait to open.
	- 9. Once every group has its bag and is ready, have them begin.
- **Debrief:** By the end of the activity, participants will realize their puzzle pieces create only one-fourth of the puzzle. Each group must complete their portion and then add it to the other groups' portions to complete the final product. Then ask participants, "How does this activity relate to our work environment at Company XYZ?"
- **Variations:** Once all the bags have been filled with one-quarter of the puzzle, take one or two pieces from each bag, and place them into another group's bag. Do this for all four. Now, when the groups are racing to complete their puzzle, they'll find pieces that do not fit anywhere with their picture. As each group discovers this, they'll learn they must swap out pieces illustrating the point that everyone's role on the team is to accomplish the group's mission regardless of their assigned role and team.

From *SCORE: Volume 3*. Copyright © 2013 by Creative Training Techniques Productions LLC. Reprinted with permission.

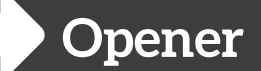

# **Experience Line-Up**

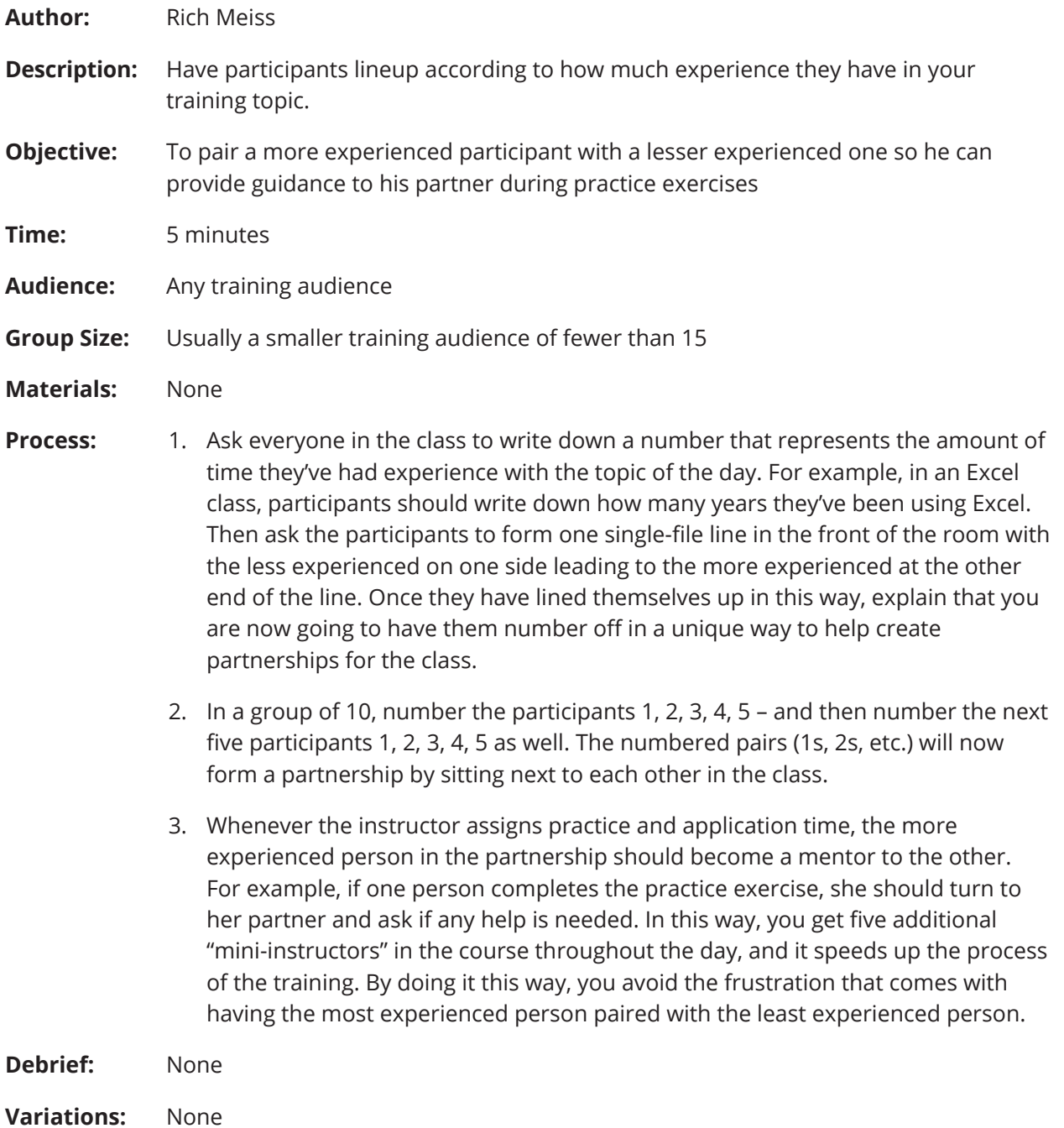

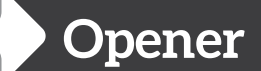

### **Letter Scramble**

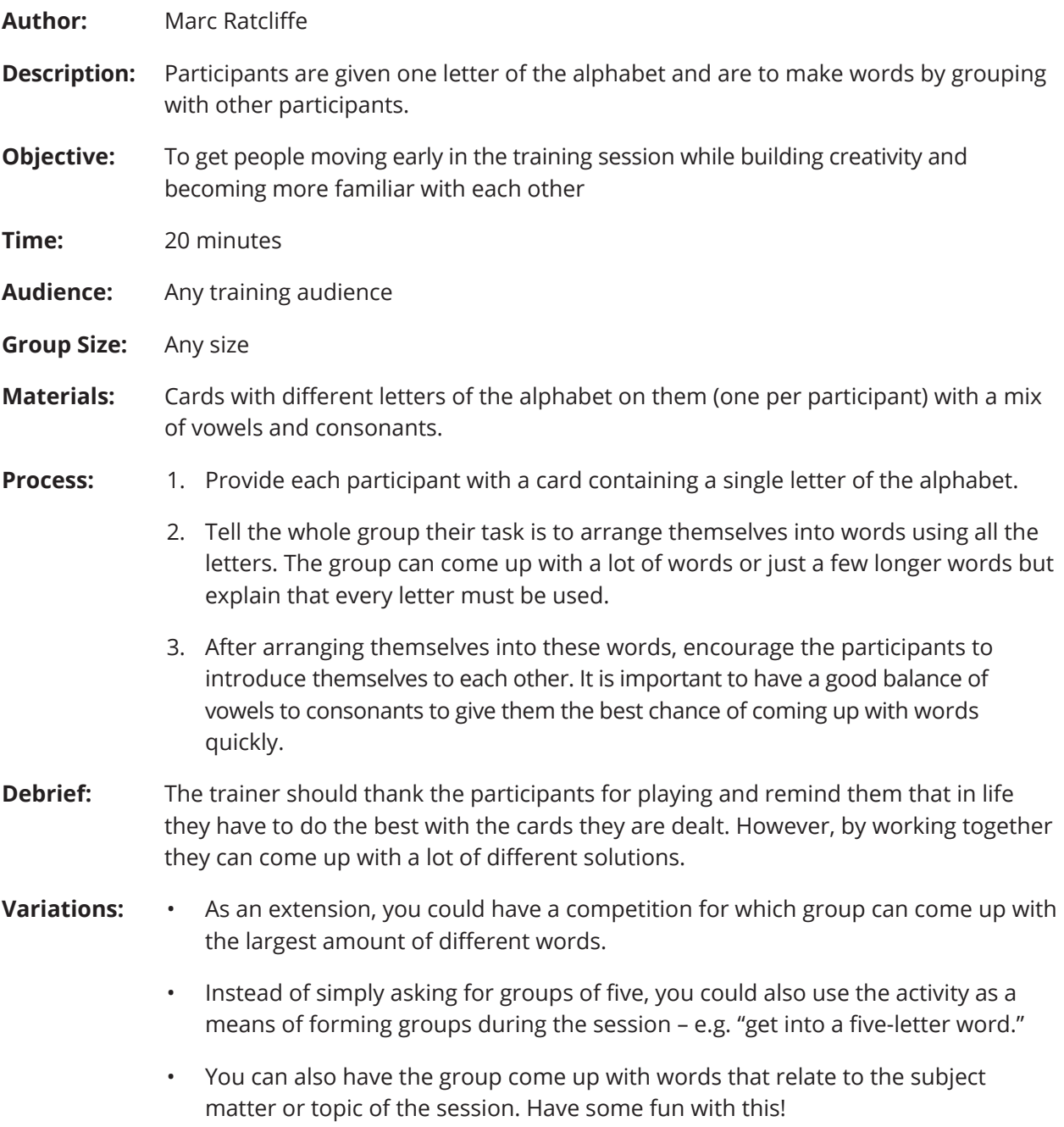

From *SCORE: Volume 4*. Copyright © 2014 by Creative Training Techniques Productions LLC. Reprinted with permission.

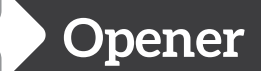

### **Introductions**

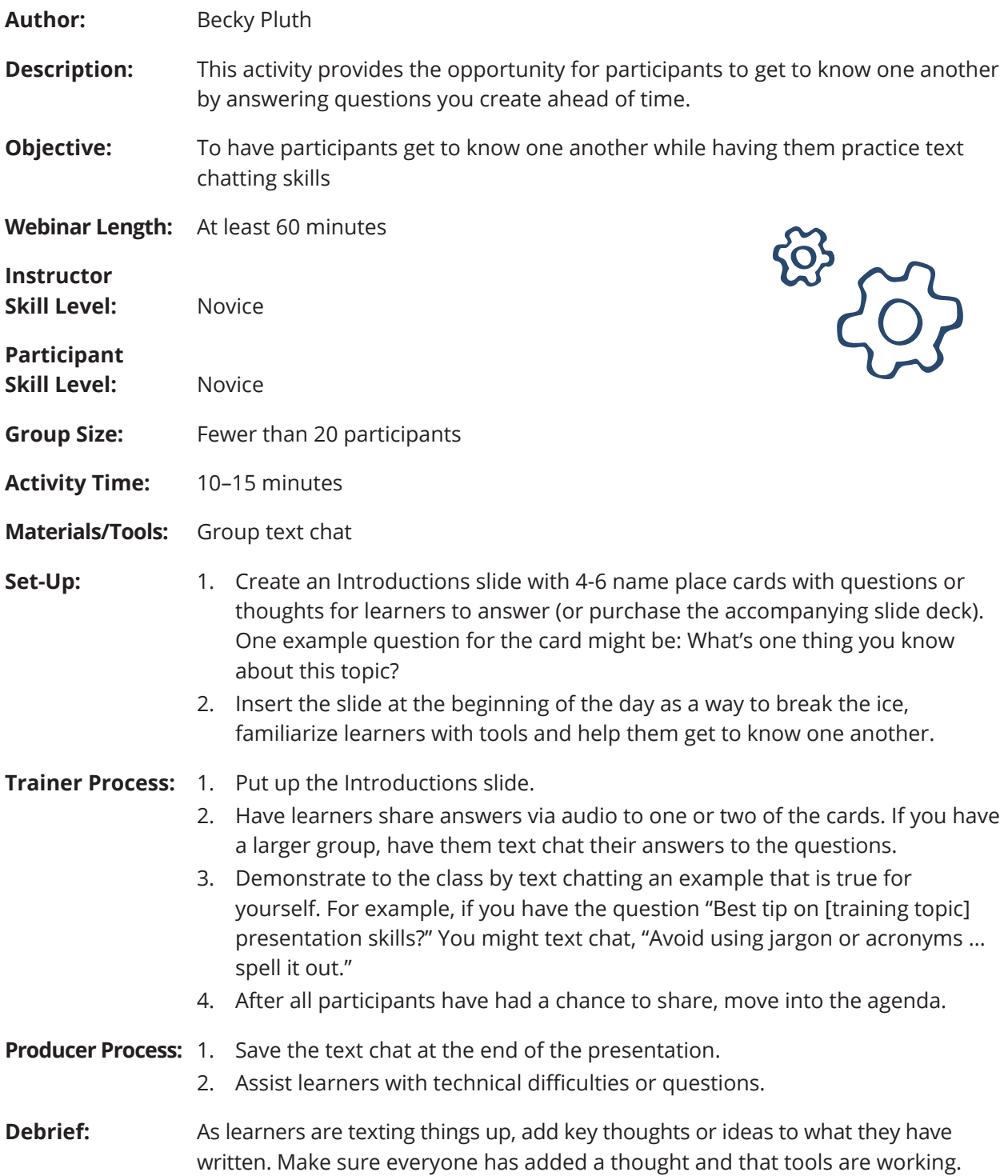

From *SCORE: Volume 5. C*opyright © 2014 by Creative Training Techniques Productions LLC. Reprinted with permission.

### **Revisiter and Energizer Examples**

- **Action Idea List** A blank page in the participant workbook where learners can record important ideas that they are going to be able to use in the future. It is helpful to make this page a unique color so that it is easy to find.
- **Clicker Questions** Utilize technology to revisit content and assess learning
- **Eff ectiveness Grid** Given a series of criteria, tasks, or competencies, a learner can assign his or her effectiveness in relation to each. This is an informal inventory that is based off of an individual's perceived effectiveness. This can be done by a third party as well to give another perspective on competency effectiveness.
- **Field Trips** A technique where learners explore concepts and learning out of the classroom setting
- **Four Corners** Assign answers to each corner and have learning go stand with the appropriate answer
- **Gallery Walk** Hang posters of content up on the walls and have learners move around the room, recalling information and adding new insights to learning that has already taken place
- **Graphic Organizers** Using images to help organize and remember information. A windowpane is an example of a graphical organizer.
- **Human Line Up** Participants line up on an imaginary continuum. For example, more experienced to the right, less experienced to the left. Participants talk together to figure out who goes where. This is an example of a visual survey.
- **Human Scramble** After giving participants criteria on information to share, have learners meet up with one (or more) people, share their information, and then move on to meet as many new people as possible in the time allowed
- **Matching** Process whereby one idea is connected to another by choosing an option from a list of possibilities
- **Mnemonics** A tool like a rhyme, visual or acronym that aids memory
- **Scavenger Hunt** Create a list of activities that a group must accomplish within a given time limit. This helps connect information that may be scattered around the room/facility.
- **Sit-Stand** Participants begin by standing. The instructor shares a piece of information. If it is true for the participant they sit down and stand back up.
- **Top Ten List**  Working in groups or individually, have participants generate a "Top 10" list of ideas or concepts related to the topic at hand. This activity helps hone in the most important concepts.
- **Wall Chart List**  Any activity that gets learners up at a wall where they can write on a chart or whiteboard.
- **Windowpane** Pictorial representation of ideas drawn in a 3 x 3 grid

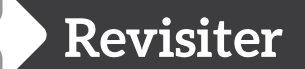

## **Myth Buster**

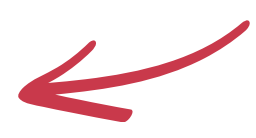

**Author:** Marc Ratcliffe

- **Description:** Participants will often have pre-conceived ideas, generalizations or social myths about a topic when they enter training. "Myth buster" is a way of confronting these head on while using the data gained from the session to support a new position.
- **Objective:** Check the participants' understanding through their application of knowledge to a series of common myths.
- **Audience:** Beginning or intermediate knowledge level in relation to the content
- **Time:** 20–30 minutes, depending on the number of myths to be busted
- **Group Size:** Any size
- **Materials:** A list of common myths about a topic of your choice.
- **Process:** Identify your myth-busting topic and research some of the common myths. For example, here is a list from Liz Davidson, CEO of Financial Finesse, which she contributed to Forbes magazine about investing:
	- Myth 1 You should focus on finding opportunity which could turn into very lucrative "home run" investments.
	- Myth 2 The more you study the market, the better you will do in the market.
	- Myth 3 International investing is too risky; you should stay domestic.
	- Myth 4 Good quarterly or annual returns mean the fund has a good strategy.
	- Myth 5 A more complex investment strategy is better. This is what it takes to beat the market.

Present the list to the participants and ask them to either confirm or debunk the myth using information learned during the session. As an extension, it is a good idea to add some myths which are in fact true to really test their understanding of the topic.

- **Debrief:** Depending on the size of the overall group, facilitate a sharing of the most ideal answers to the questions. This could include a combination of responses by you and the participants.
- **Variations:** 1. Create different myth sheets for different groups and have them teach back their responses to the other groups. This enables a larger amount of content to be covered and creates a more dynamic interaction between participants.
	- 2. Reverse the process and ask the participants to create the myth busting questions based on topics covered in the session. They would then test their peers as part of the revisit. In this way, it is a "checking for understanding" activity for both the participants creating the questions as well as the ones being asked the questions.

From *SCORE: Volume 3*. Copyright © 2013 by Creative Training Techniques Productions LLC. Reprinted with permission.

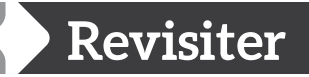

# **What's Wrong with this Picture?**

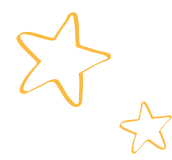

- **Author:** Karen Carlson
- **Description:** Participants team up and look at a screenshot filled with correct and incorrect data and work to correct the misinformation.
- **Objective:** To reinforce processes already covered by having participants pinpoint incorrect information
- **Time:** 5–10 minutes
- **Audience:** Software training participants
- **Group Size:** Any
- **Materials:** Copies of various screenshots showing correct and incorrect data (each pair should have a different screenshot). Be sure to include both correct data and incorrect data in the screenshot.

### **Process:** 1. Have participants team up.

- 2. Give each team a copy of a different worksheet that shows a screenshot of a data entry form or other applicable screen covered in class.
- 3. Participants work in pairs to analyze their screenshot and spot correct and incorrect data. For incorrect data, participants jot down the correct data for that field.
- **Debrief:** Each pair shares their analysis with the group, especially highlighting the areas they corrected.
- **Variations:** Various screenshots can be put on posters and hung throughout the training room. Pairs can then travel the room to mark one correct and one incorrect data point per poster. When time is called, pairs stop at the poster nearest them and report out the key points. The group adds comments about additional points that need to be addressed on that poster. The facilitator then verifies completeness and accuracy of each poster.

From *SCORE: Volume 4. C*opyright © 2014 by Creative Training Techniques Productions LLC. Reprinted with permission.

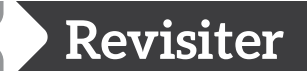

### **Race to the Finish**

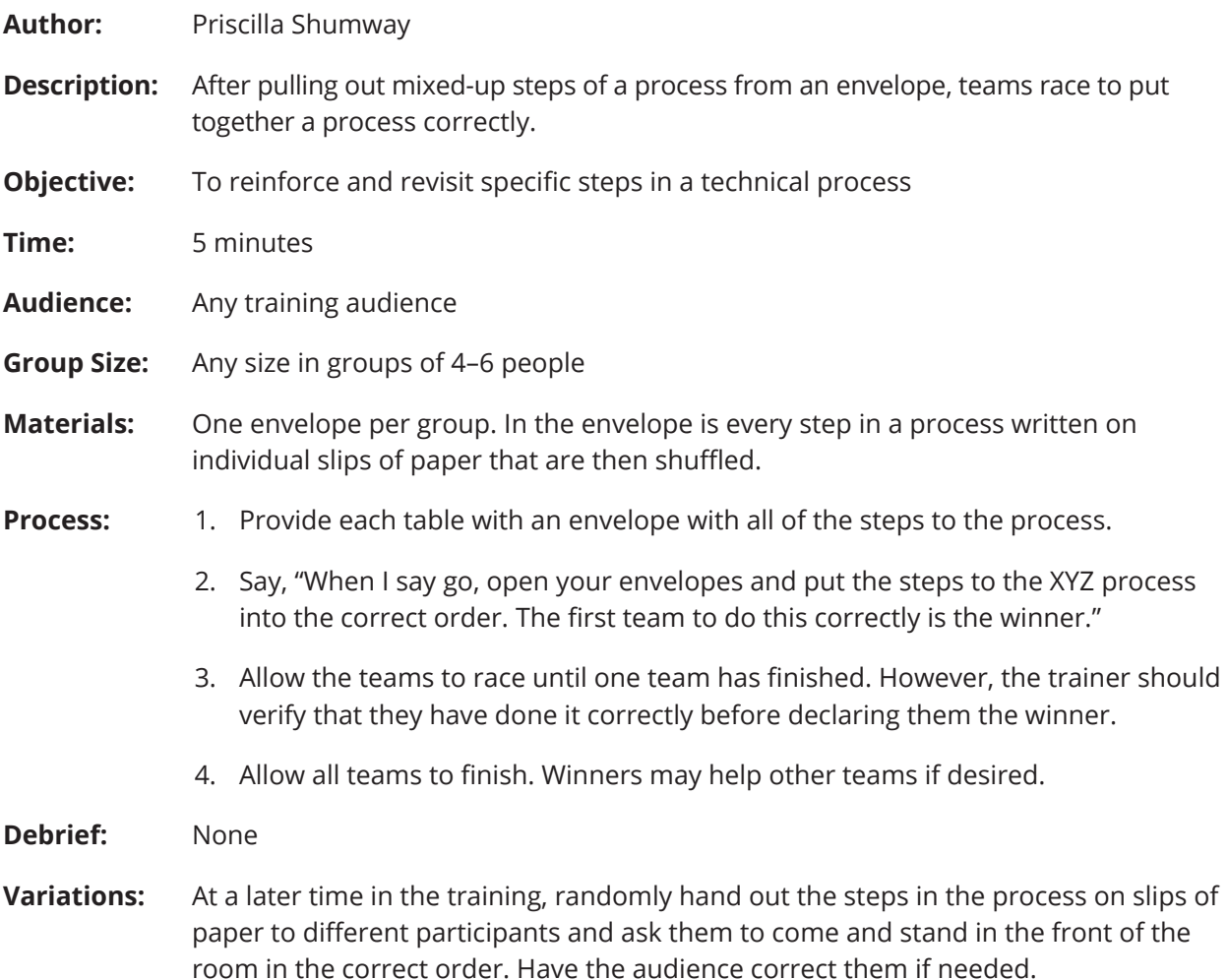

From *SCORE: Volume 4. C*opyright © 2014 by Creative Training Techniques Productions LLC. Reprinted with permission.

 $\frac{1}{\frac{1}{27}}$ 

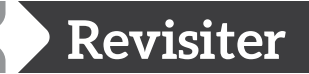

# **Picture This**

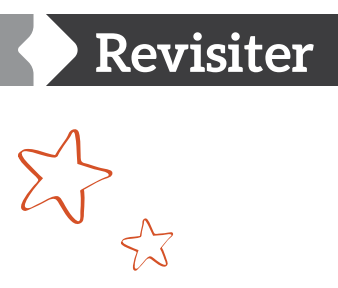

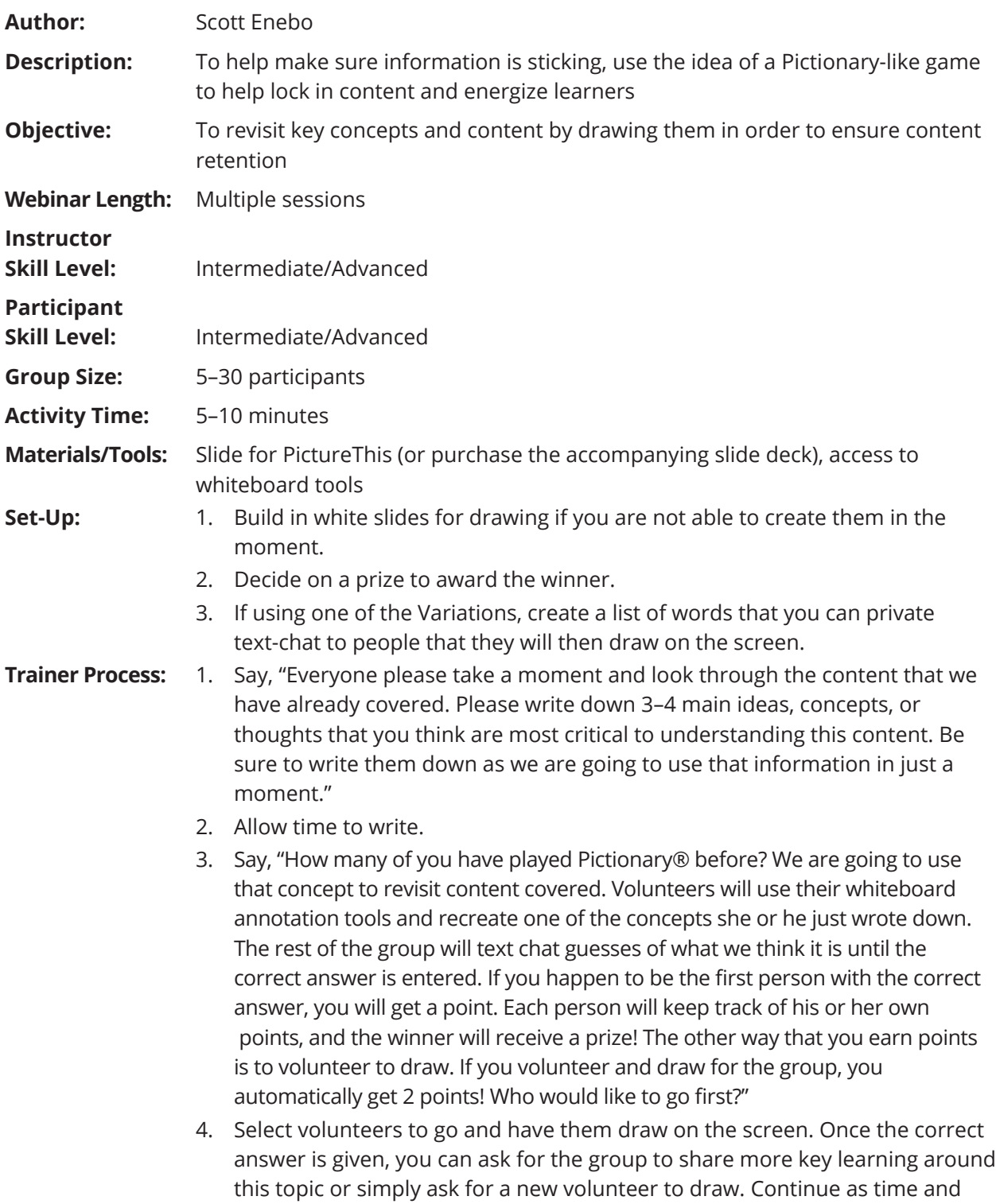

interest remain.

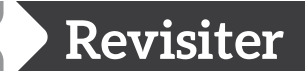

### **Picture This**

 5. Award a prize to the person with the most points. Feel free to be creative with your prizes! It could be as simple as having the group give the winner a virtual round of applause or perhaps you may choose to promote this person to the moderator role. People do stuff for stuff!

### **Producer Process:** None

- **Debrief:** This is an informational activity that does not require any debrief; rather it is a way for learners to revisit content that has already been covered and draw out any new connections that people wish to make.
- **Variations:** 1. If you are doing a webinar series and you would like to revisit key content from a previous session, this is an excellent way to open. This way everyone is thinking about the content already covered in order to build on it in the current session.
	- 2. If you know your group will be hesitant to draw on the whiteboard, a safe way to get participation without calling on people individually is to send everyone a playing card. Have a duplicate deck in front of you and, when you want a volunteer, simply draw a card from your deck and that person will get to draw. You may then choose to have that person select the next person to draw.
	- 3. Instead of having everyone write down their own ideas, you can create a list of content ideas that you know everyone should have mastered before leaving. After you get a volunteer, private text chat that person one of the concepts that they are to draw for the group.

From *SCORE: Volume 5. C*opyright © 2014 by Creative Training Techniques Productions LLC. Reprinted with permission.

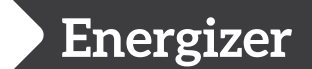

### **Cross Lateral Stretch**

- **Author:** Becky Pluth
- **Description:** Using both sides of the brain and the body is a great way to startup after a break or lunch. When it is a nice day and the afternoon feels a bit sluggish, participants love heading outdoors for some fresh air and a stretch break. No materials are required; just bring yourself!
- **Objective:** Quickly refocus a group and get people standing up. Because you are using movements that are cross lateral (where arms or legs cross over the body), it stimulates and engages both sides of the brain for a mental and physical pick-me-up. These movements are designed to improve attention and ability to learn new information.
- **Audience:** Any training audience
- **Time:** 5 minutes
- **Group Size:** Unlimited
- **Materials:** A partner
- **Process:** 1. Have participants stand and get some space around them.
	- 2. Share that you will be modeling a cross lateral movement that they are to mirror.
	- 3. Examples of movements:
		- a. Right hand to the left shoulder
		- b. Right hand to left knee
		- c. Hold right foot with left hand while hopping on left foot
		- d. Left hand to right ear
		- e. Left elbow to right knee
- **Variations:** 1. Have participants make up the movements.
	- 2. Partner up and mirror your partner's movements.

 $\frac{1}{\sqrt{2}}$ 

From *SCORE: Volume 3*. Copyright © 2013 by Creative Training Techniques Productions LLC. Reprinted with permission.

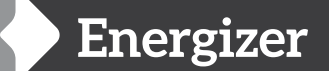

# **What do they stand for?**

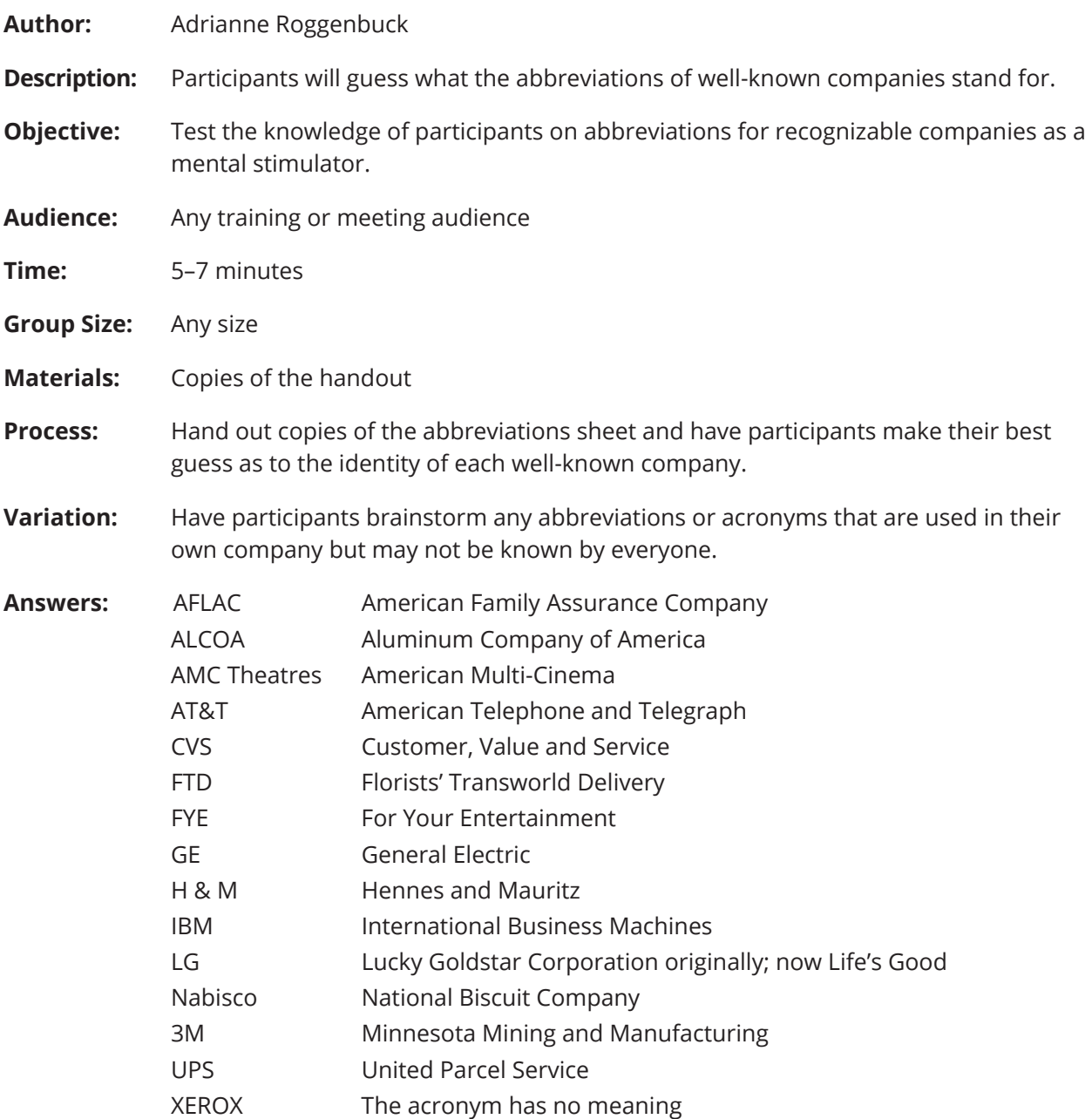

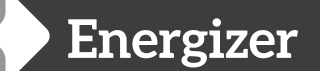

### **What do they stand for?**

Write the name of these recognizable companies next to the abbreviation.

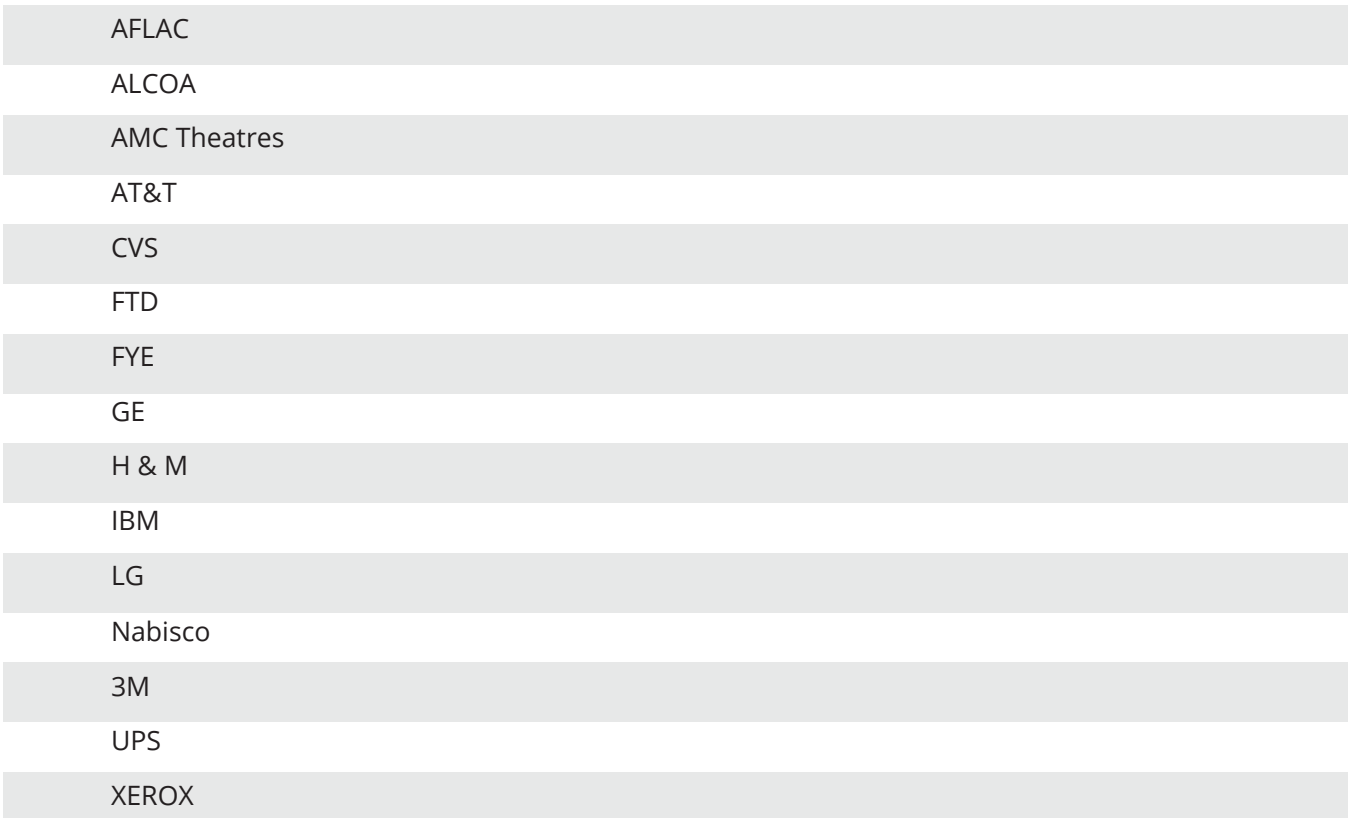

Permission is granted by the authors for book purchasers to copy this page for seminars and meetings.

From *SCORE: Volume 3. C*opyright © 2013 by Creative Training Techniques Productions LLC. Reprinted with permission.

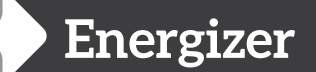

### **Personalized Plates**

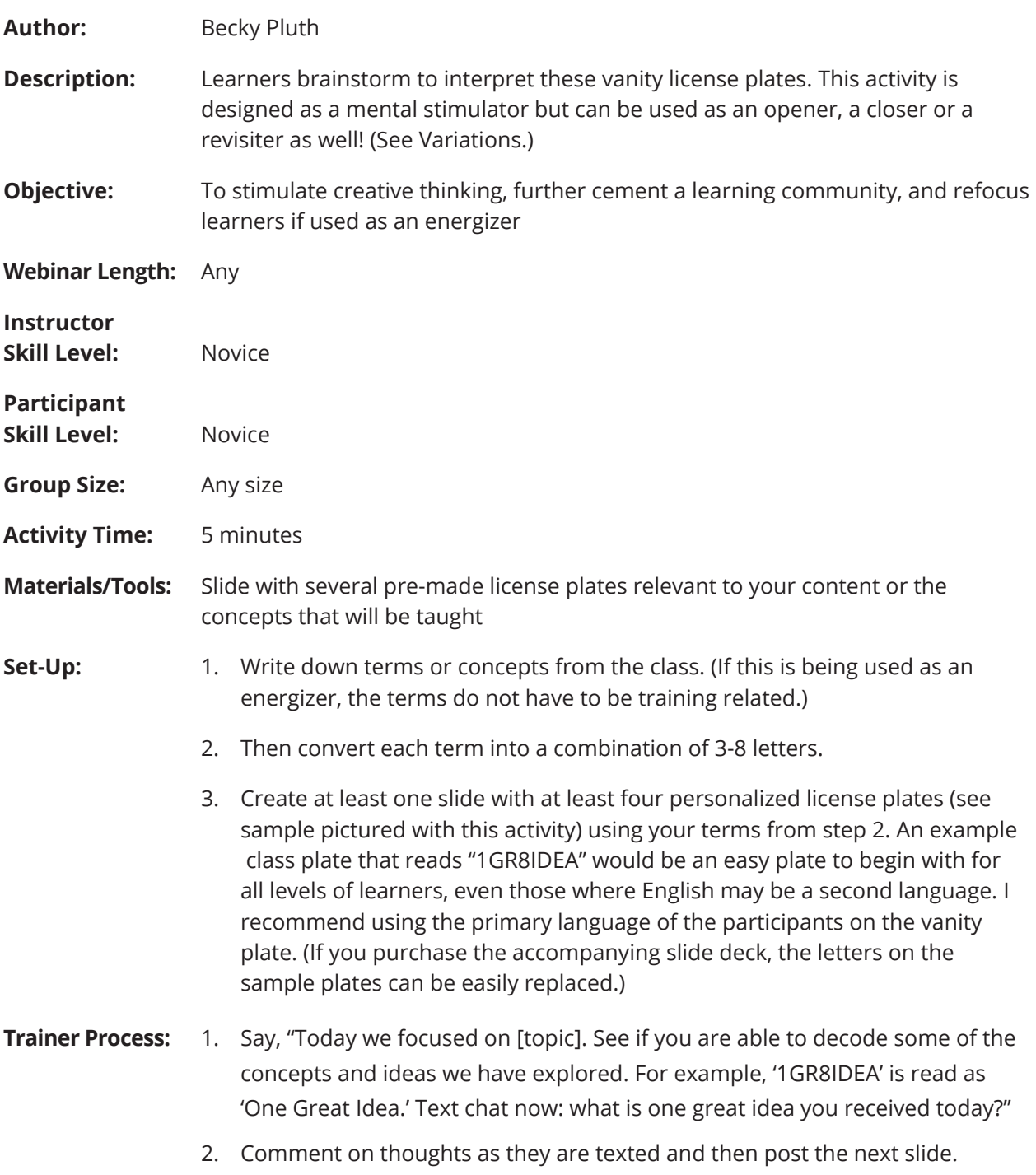

From *SCORE: Volume 5. C*opyright © 2014 by Creative Training Techniques Productions LLC. Reprinted with permission.

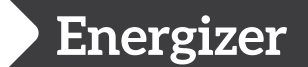

### **Personalized Plates**

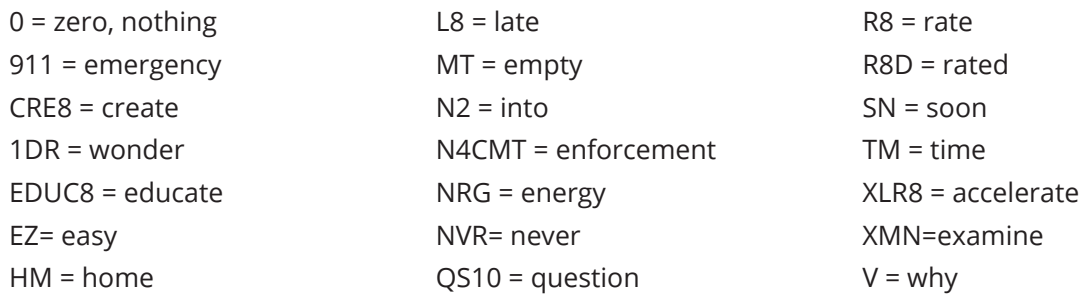

**Producer Process:** Ensure the learners' text chat function is enabled. Save the chat (optional).

- **Debrief:** As learners post ideas, comment on them and highlight what you want to reiterate from the training. Share any plates that the group wasn't able to identify to close the loop.
- **Variations:** 1. Assign a topic of study (e.g., virtual training). Have participants take on the role of the topic by telling them, "Pretend you are virtual training." Participants will then create a vanity plate that is 3-8 characters long and related to the topic of study. Have learners share their vanity plates by typing their eight letters on the whiteboard or text chatting. After all have shared, they can guess one another's concepts either via audio, text chat or writing on the whiteboard next to the coded plate.
	- 2. Use this as a closer by having learners' create their own personalized plates for their takeaway ideas.
	- 3. Use this as an opener by creating license plates that introduce your topic. After learners solve the plates, you can then have them share what they already know about the topic or what they are excited to learn.
	- 4. As written, this activity also makes a great revisiter as you again touch on concepts already discussed in the webinar.

### **Personalized Plates Personalized Plates Decoded**

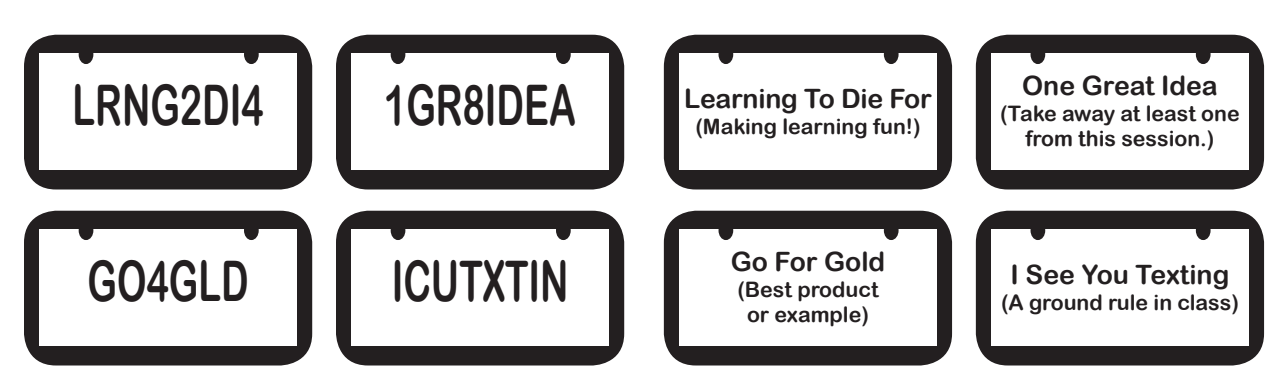

From *SCORE: Volume 5. C*opyright © 2014 by Creative Training Techniques Productions LLC. Reprinted with permission.

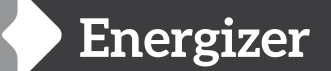

# **Expert Index**

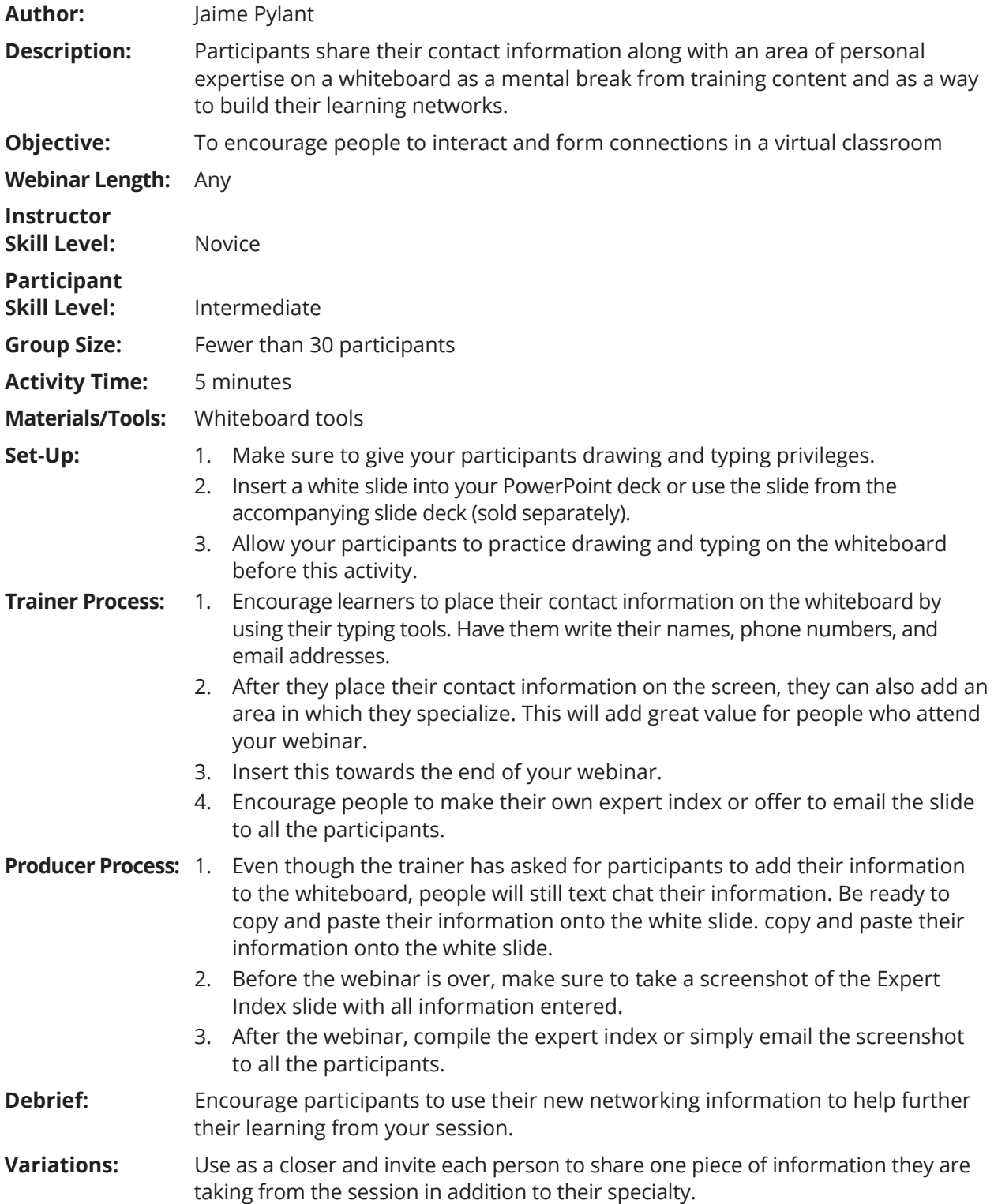

From *SCORE: Volume 5.* Copyright © 2014 by Creative Training Techniques Productions LLC. Reprinted with permission.

### **Energizers to Use in Training**

- 1. **Acronym Alert:** Show a slide with common acronyms on it such as CVS, GE and UPS. Teams compete to see how many they can guess correctly in 2 minutes.
- 2. **Back to Back Counting:** Partners stand back to back. On the count of three they turn to face each other while holding up any number of fingers from 1-10. The first person to count up the total number of fingers between the partners wins a point.
- 3. **Card Question Swap:** Participants write a question on a 3x5 card that they know the answer to. They then form a partnership to share their questions. When the questions have both been answered correctly, they swap their question card with their partner and move to form a new partnership. Repeat the process several times.
- 4. **Face to Face:** Everyone finds a partner and stands face to face. Each time you call out an instruction, participants must find a new partner and stand according to the instruction. (back to back, hand to hand, elbow to elbow, etc.)
- 5. **Gallery Walk:** Participants circulate around the room looking at and discussing information posted on wall charts.
- 6. **High Five**: Partners discuss questions posed by the leader and give each other a high five when they believe they have the correct answer.
- 7. **Human Scramble**: After giving participants criteria on information to share, have them meet up with someone from a different table to share with. The goal is for them to share with as many different people as they can in the given timeframe.
- 8. **John Hancock:** Participants fold a blank paper in half vertically. On the left side of the paper have them sign their name as many tines as they can in 30 seconds using their left hand. On the right side of the paper have them do the same using their right hand. Count up the totals from each column.
- 9. **Mirror Race:** Have each partnership select a leader and a follower. The leader makes movements for 30 seconds that the follower must replicate. Switch roles and continue for another 30 seconds.
- 10. **Name That Acronym:** Give a list of nonsense acronyms to the participants and have them create meanings for them. (e.g. BDU: Brain Dead User, MEGO: My Eyes Glazed Over.) Have them make up one of their own and share the results with the group.
- 11. **Sit Stand:** Participants begin by standing up. The leader makes a statement. If the participants agree with it, they sit down and quickly stand back up. If they disagree, they remain standing.
- 12. **Sort It Out:** Regroup participants according to the month of their birthday, height, hair color, or some other criteria and have them move to a new table with their new group.
- 13. **Stretch Yourself:** Stand up and use different body parts to write the following: your name, a vacation destination, your true love's name, your height, your age, etc. After a minute have them give themselves a big hug and sit down.

### **Energizers to Use in Training**

- 14. **Top Ten List:** Working in groups, have participants create a Top Ten List of ideas or concepts and post them on a chart on the wall.
- 15. **Touch Three Walls:** Have participants touch three walls of the training room, give two high fives, and return to their seats as quickly as they can.
- 16. **What Do They Stand For?** Hand out the abbreviations sheet and have participants guess the identities of well-known companies. (AFLAC American Family Insurance, CVS Customer Service Value, FTD Florists' Transworld Delivery, 3M Minnesota Mining and Manufacturing, AT&T American Telephone and Telegraph)
- 17. **What's Your Point?** Ask a series of multiple choice questions and have participants stand and point to the front wall if the answer is A, the back wall if the answer is B, the right wall if the answer is C, and the left wall if the answer is D. When using True/False statements, they would point to the ceiling if the statement is true and the floor if it is false.

# **55 Wonderful Ways to Put Variety in Your Training**

- 1. **30/60/90 Mailback Cards** Cards created at the end of a learning session that capture key learnings and/or action steps that the individual will take once back at work. The cards are mailed 30, 60, or 90 days after the session as a reminder of action that should have been taken.
- 2. **Action Idea List** A blank page in the participant workbook where learners can record important ideas that they are going to be able to use in the future. It is helpful to make this page a unique color so that it is easy to find.
- 3. **Adapt, Adopt, Apply** Take concepts that are covered and allow learners to adapt them to their own content, adopt the learnings that will work for them and apply key content to their own situation.
- 4. **Brainstorming** A group technique involving unrestrained and unlimited idea generation to gather information and stimulate creative thinking.
- 5. **Buzz Groups** Small groups of about 4–7 participants used for regular discussion on assigned topics.
- 6. **Card Sort** Create various types of cards for activities. Example terms and definitions
- 7. **Case Histories**  Stories used to help illustrate a point and support content.
- 8. **Charts** Diagrams that illustrate a particular idea or concept through an image.
- 9. **Conversation** To talk over or talk about something of relevance.
- 10. **Critique** To offer feedback on a process, idea, or skill with the aim of improving it.
- 11. **Crossword Puzzles** Puzzle technique to help engage learners in a topic or to revisit material already covered or known. The puzzle structure offers numbered clues those answers must fit into a set of squares, one letter per square. Answers may go horizontally or vertically and most letters are shared between two different words.
- 12. **Demonstration** A process to exhibit how something is used or implemented.
- 13. **Discussion** To talk over or talk about something to find new meaning.
- 14. **Experts Unite** Participants meet and greet fellow participants sharing a piece of information they already know about the topic they are about to learn about.
- 15. **Field Trips** A technique where learners explore concepts and learning out of the classroom setting.
- 16. **Fill-in-the-blanks** A learning technique where learners are asked to fill in missing words on a page in order to reveal the entire sentiment or message.
- 17. **Films/Video** Media form used for content learning.
- 18. **Four Corners**  Each corner is labeled A, B, C, D. Questions are asked and participants go to the corner that represents their answer.
- 19. **Gallery Walk** Hang posters of content up on the walls and have learners move around the room, recalling information and adding new insights to learning that has already taken place.
- 20. **Games** Crossword puzzles, word searches, jig saw puzzles and other brainteasers form a wonderful group of tools for energizing and reviewing content.

# **55 Wonderful Ways to Put Variety in Your Training**

- 21. **Graphic Organizers** Using images to help organize and remember information. A windowpane is an example of a graphical organizer.
- 22. **Highlighting** A technique where learners highlight interesting or important information on a piece of paper. This can help the learner in revisiting the information at a later date or locking in key thoughts to share later.
- 23. **Human Line-up**  Participants line up on an imaginary continuum. For example, more experienced to the right less experienced to the left. Participants talk together to figure out who goes where. This is an example of a visual survey.
- 24. **Interactive Learning Activities** Any number of activities that engage the learner in exploring and uncovering information for him/herself through personal experience.
- 25. **Job Aids** Performance support tools that help people do their work. Examples include flowcharts, checklists, signs etc.
- 26. **Lecturette** Short lecture segments that are used to share relevant information. Lecture if you must, but never for more than 8 minutes.
- 27. **Matching** Process whereby one idea is connected to another by choosing an option from a list of possibilities.
- 28. **Memorizations** A learning tool whereby a person memorizes information in order to recall it later when needed.
- 29. **Mindmaps** A diagram that is used to represent ideas or tasks that are organized around a central idea.
- 30. **Mnemonics** A tool like a rhyme, visual or acronym that aids memory.
- 31. Models Simplified representations of a concept or idea that explain a larger notion.
- 32. **Nametags** (other uses) Simple to complex tool that is a way for someone to share information about him/herself with others in a group.
- 33. **Objects/Object lessons** Using props to help emphasize a lesson. Example use a water glass and pitcher of water to help illustrate content and learning retention where the glass represents 20 minutes of content and the pitcher represents the information that we need to convey.
- 34. **Paired Shares**  Process of sharing information with one other person in a group.
- 35. **Pass the Ball** Participants pass the ball while music plays. When the music stops the participants with the ball shares the best aspect of the class or one takeaway. Done multiple times and all should share.
- 36. **Playing Cards** A deck of playing cards that can be used to perform magic tricks, split up groups and to determine how long a break will be.
- 37. **PowerPoint**  A Microsoft application for creating presentations, speeches and slides. Mac users make use of a software program called Keynote.

# **55 Wonderful Ways to Put Variety in Your Training**

- 38. **Problem Solving** Discovery process where a person or a group must find a solution to a problem that is presented.
- 39. **Profiles** Participants fill out questionnaires, checklists, assessments, or profiles that provide insight about themselves or help explore a topic in greater depth.
- 40. **Projects** Any type of simulation or work project. This would be specific by industry.
- 41. **Props**  Movable articles or objects that support information that is being shared.
- 42. **Quiz** A tool used to examine what knowledge a person has.
- 43. **Questions & Answers** Using questions as a way to elicit answers. This process helps reinforce learning and offers new insights into topics. "Why Cards" are an example.
- 44. **Reading** Allowing learners to read as a method to share information and deepen learning.
- 45. **Reality Practice** Participants adopt a character or part and act out structured or unstructured scenes to prompt learning and discovery.
- 46. **Research** Process used to find information about a topic.
- 47. **Revisit** Participant-driven activity that reinforces key learning objectives and skills.
- 48. **Storytelling**  Using stories to illustrate a point or message.
- 49. **Teachbacks**  Giving opportunities for learners to take content they have learned and teach it back to their peers.
- 50. **Testimonies** Using personal experiences to validate learning and to hear about success stories of something learned.
- 51. **Venn Diagram** This is a graphical representation of data that offers relationships between different elements, including places where those elements overlap. The most common representation is of overlapping circles.
- 52. Word Find Puzzle format that allows learners to utilize a word bank in order to find key words or concepts hidden within a matrix of letters.
- 53. **Whiteboards** A tool used to record ideas and thoughts from a group in a visual format. These boards are often mounted on walls in classrooms and conference rooms. Go green. Use white boards in small groups for answers or large whiteboards to draw out scenarios or share info.
- 54. **Why Cards** This is a revisit technique where learners each receive cards that have questions that all begin with "Why." Pairing up with another learner, the questions are asked and a collaborative answer is generated until both people feel that they have the correct answer. They then move on to the next card.
- 55. **Window Pane** Pictorial representation of ideas drawn in a 3 x 3 grid.

### **Evaluation of Training**

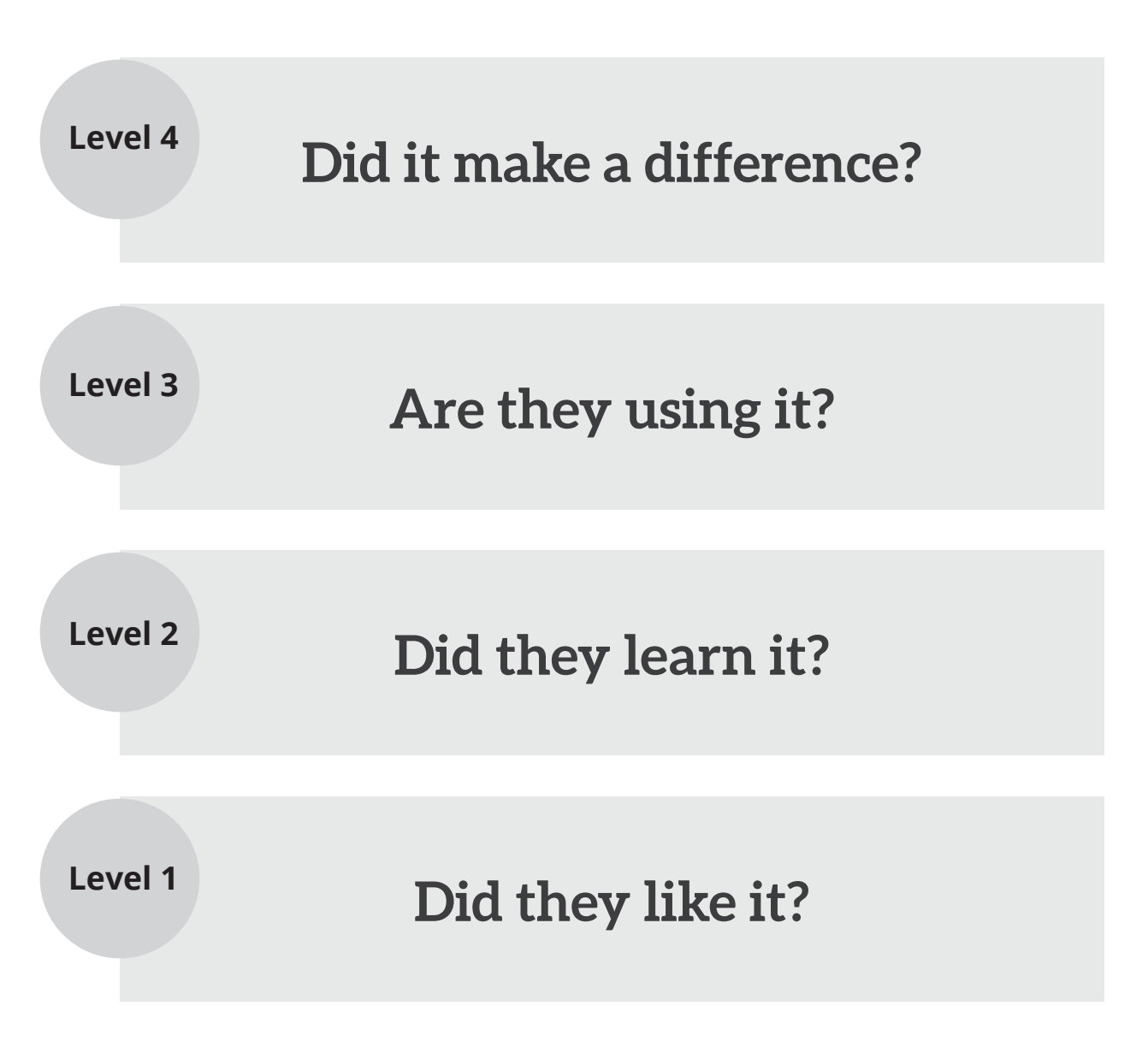

Copyright ©2019, The Bob Pike Group. All rights reserved.

27

# **Generation Grid**

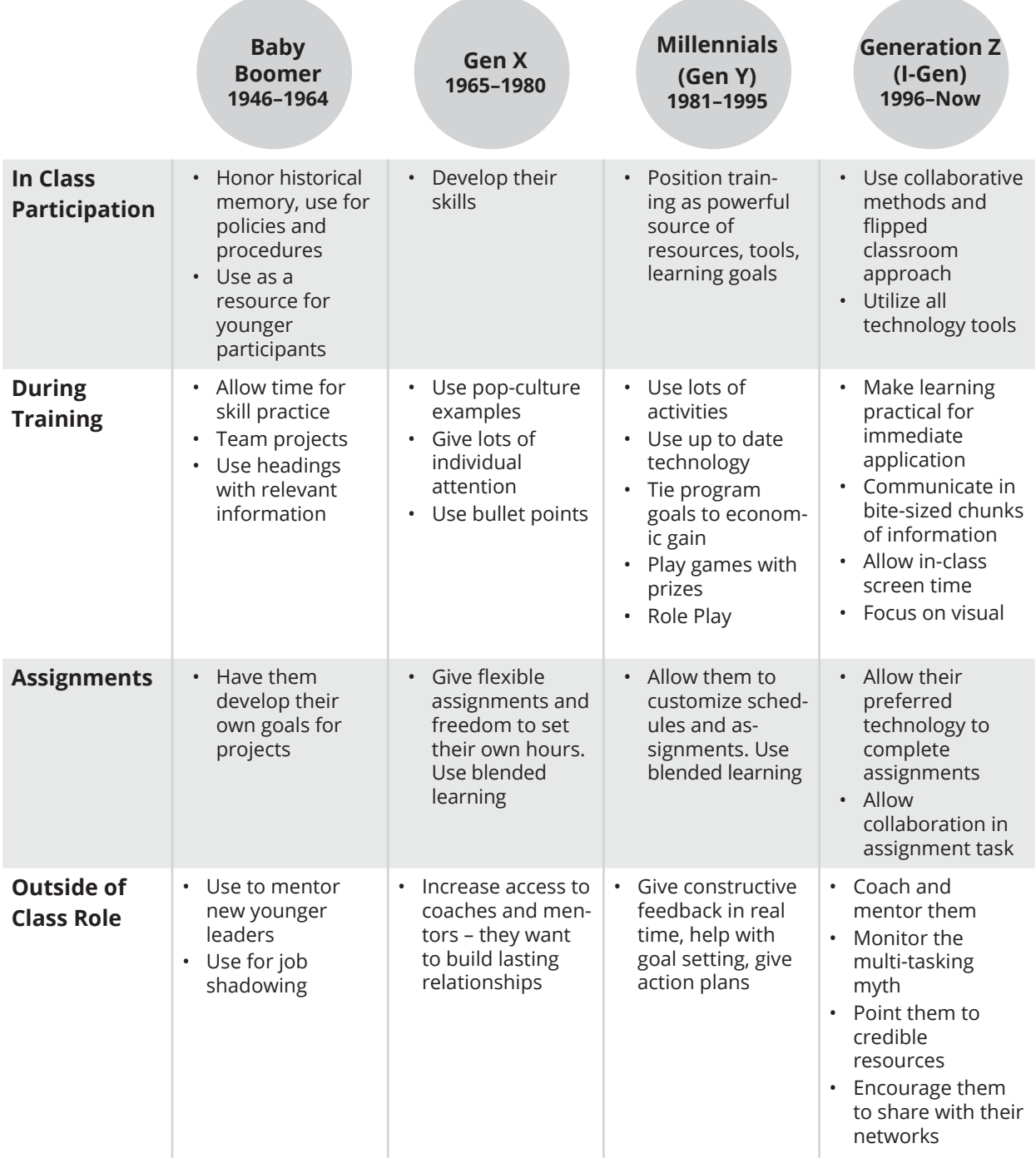

# **Generation Grid**

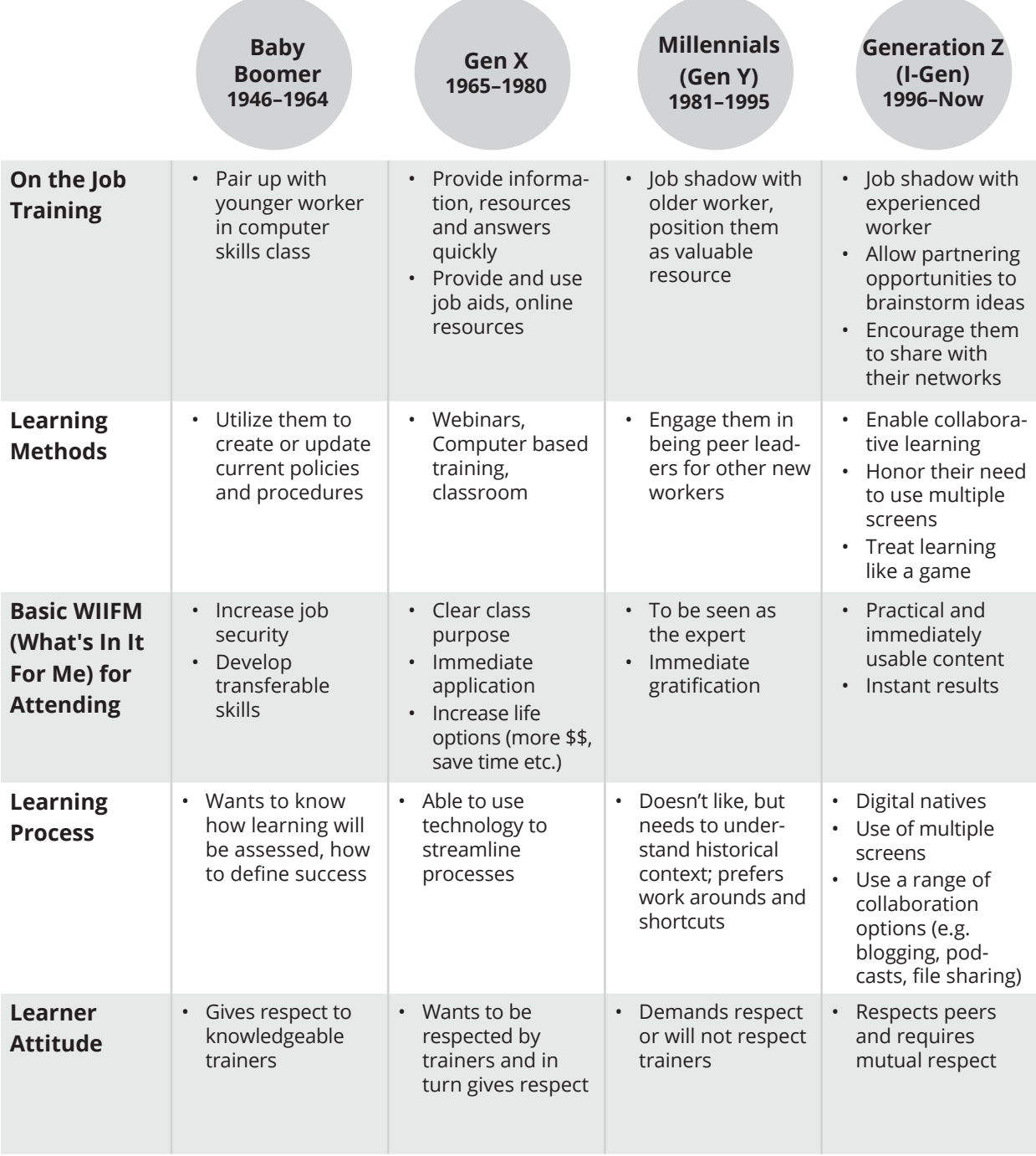

# **8 Tips for Creating Your Own Windowpane**

- 1. Number of Boxes 5-9: Less than five bits of information people can remember more easily; more than nine is too hard.
- 2. See it: Make concepts into images/icons so people can see it.
- 3. Key Word(s): Give a key word or words to help describe the idea.
- 4. Read line-by-line: Teach one line and then review. Then go on to the next line, etc.
- 5. Record to Recall: Having people write things down aids retention.
- 6. Same Spot: Put the images in the same pane every time to aid retention.
- 7. Multiple Modalities: Appeal to different modalities by seeing, saying, and writing.
- 8. Repeat Back: Have participants repeat back the concept to help it sink in.

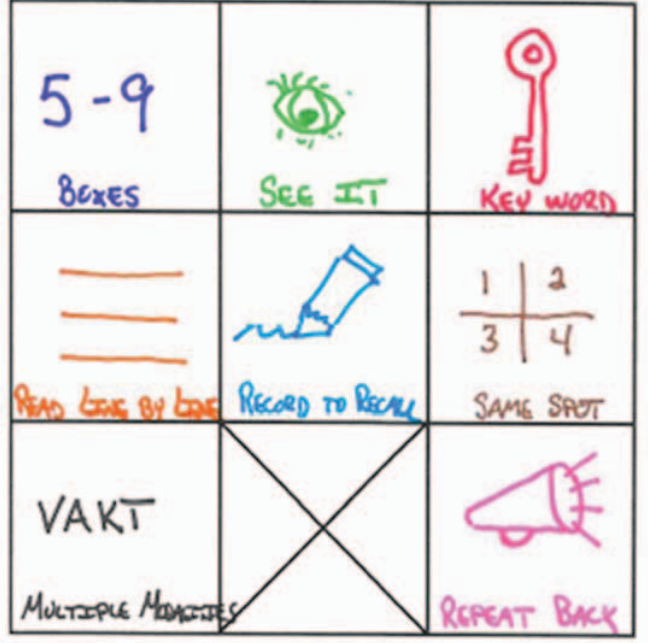

### **8 Steps to Creating Your Own**

# Quick Reference Guide for Function Keys **Quick Reference Guide for Function Keys**

# Know and Use Keyboard Shortcuts **Know and Use Keyboard Shortcuts**

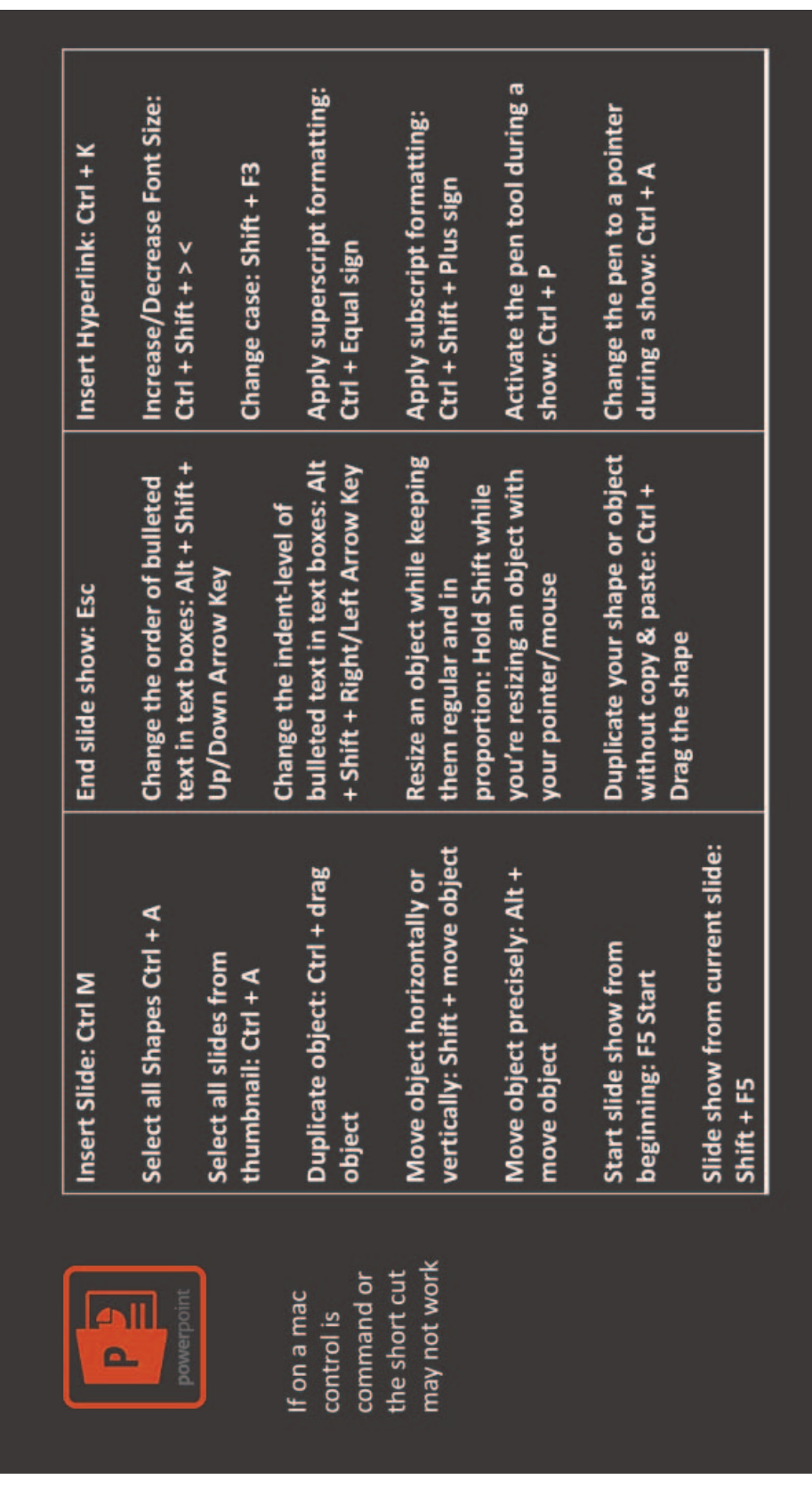

# **Keys to Handouts**

- White space
- Participation
- Graphics that support message
- **Variety**
- Logical flow

### **Keys to Posters**

- Readability 2–3 in/BORR
- Color 2–4 max
- Partially pre-made
- Top 2/3
- Pencil notes

# **Transfer Strategies**

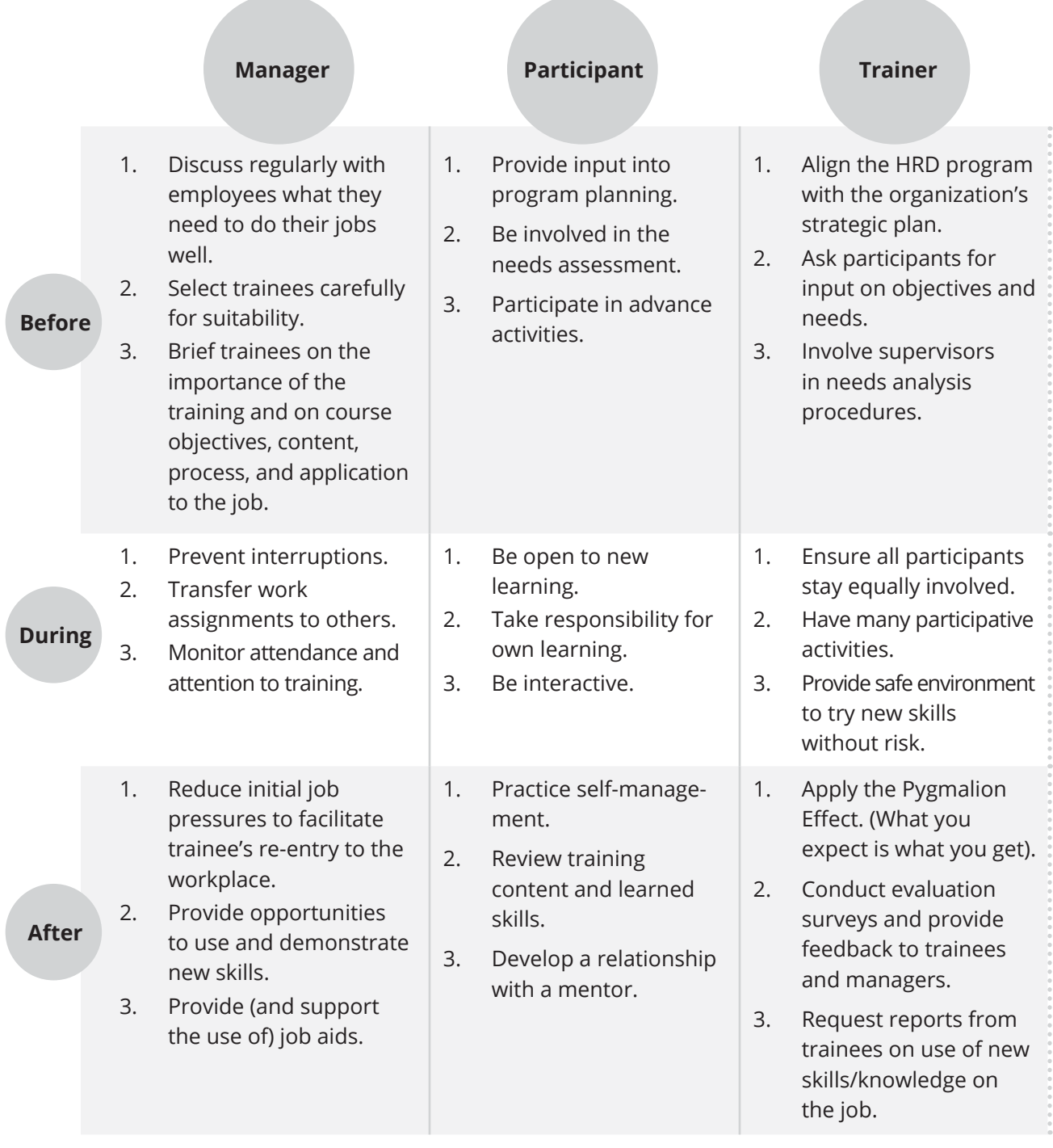

# **Creating an Environment Where Learning Takes Place**

### **Physical Room Arrangement**

- Have flipcharts
- Use half-round tables to prevent backs to the front of the room
- Have wall space to post charts
- Put projection screen in the corner
- Have a master materials table to easily organize supplies
- Set-up a music station
- Have an agenda or roadmap posted
- Access to thermostat to adjust temperature
- Set-up a dedicated drink or snack area
- Pre-set s upplies at tables

### **How Participants Set Their Own Standards/Norms**

- Encourage participants to dress for the space
- Allow participants to sit where they would like
- Allow participants to work with selected partners
- Have interactive workbooks for participants to :
	- Flag pages
	- Fill-in-the-blanks
	- Add to Action Ideas page
- Create ground rules for classroom space
- Offer pre-work
- Offer homework

# **Effectiveness Grid**

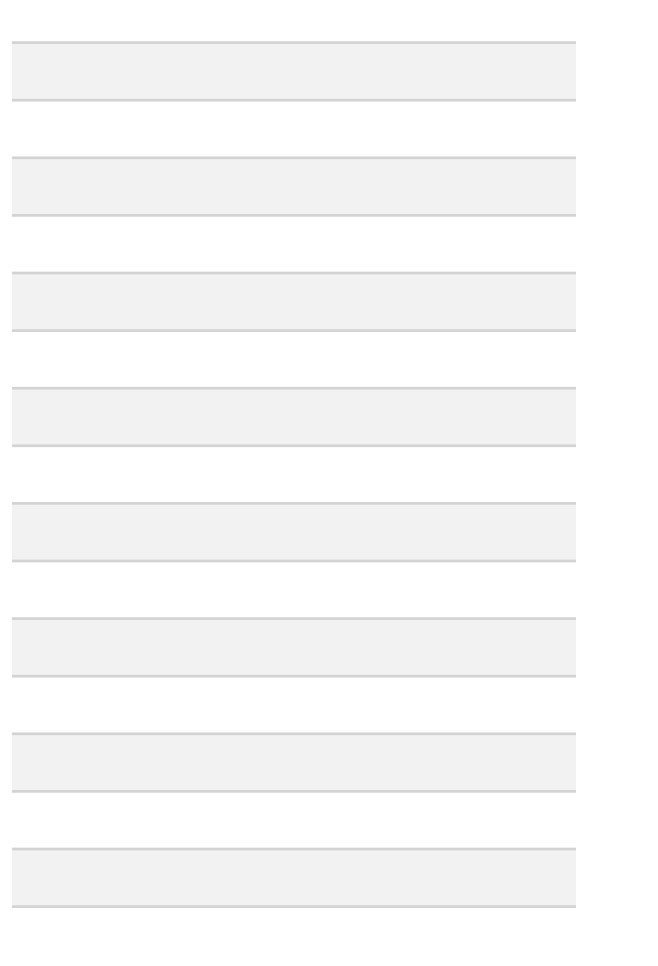

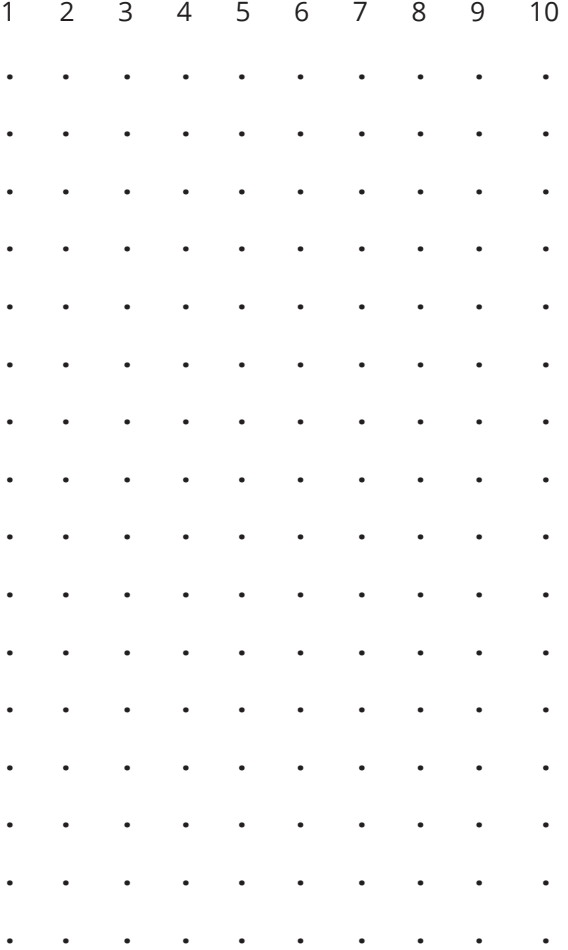

### 3 Greatest 3 Greatest

# **Planning Template Example**

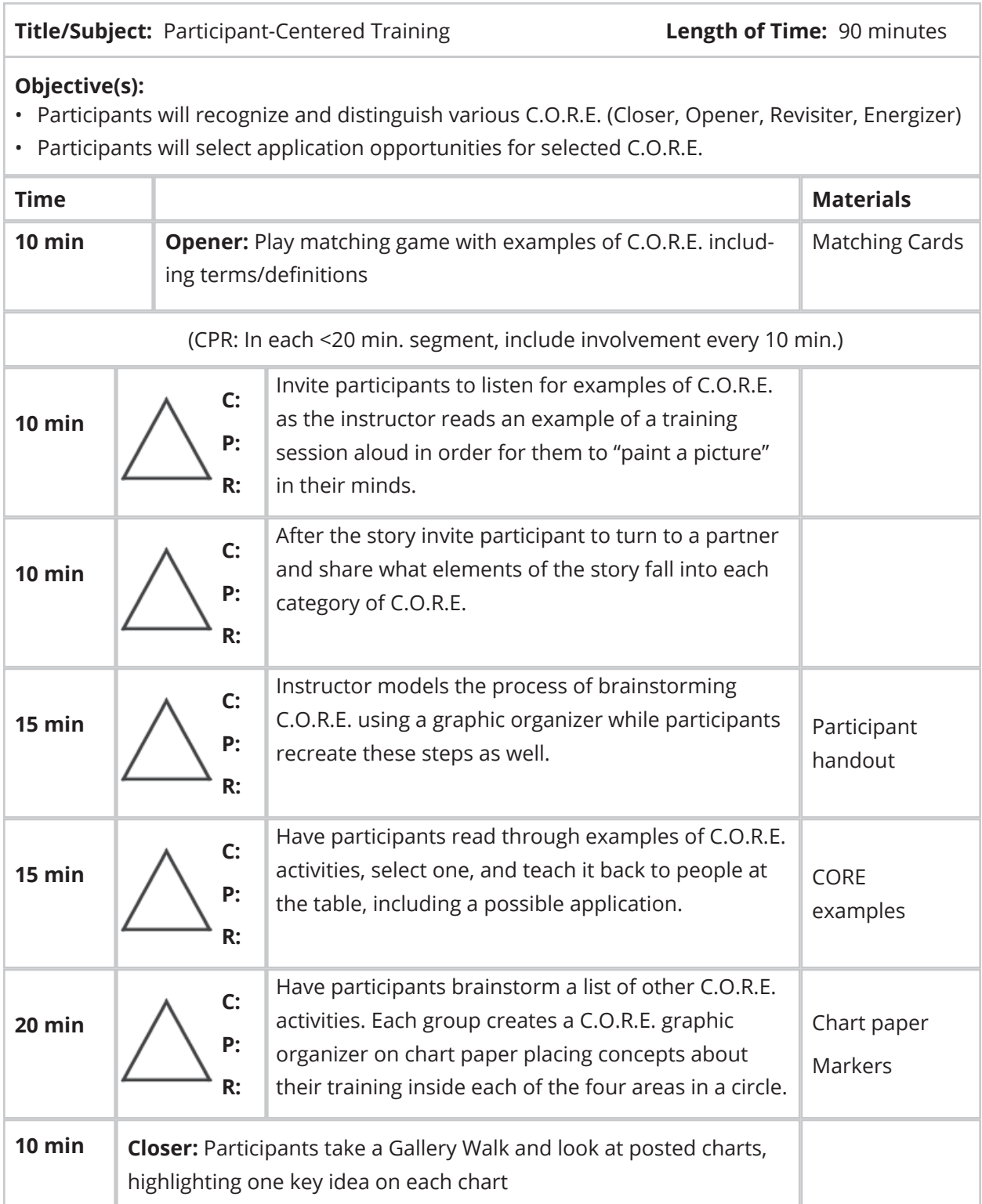

# **CTT Application**

### **Pick a program you want to make more Participant-Centered, and follow this process:**

- 1. Determine and/or confirm your program objectives.
- 2. Brainstorm appropriate content to meet the objectives.
- 3. Divide the content into Need to Know/Nice to Know/Where to Go. (Determine the key stakeholders who should be involved in making these decisions.)
- 4. Chunk the content into 20 minute chunks.
- 5. Determine at which level you want each chunk to be Awareness, Familiarity, Competence or Mastery. (Note: Most training will be at the familiarity or competence levels.)
- 6. Determine ways to build in participation every 10 minutes. (Resource: 55 Wonderful Ways to Put Variety in Your Training.)
- 7. Determine how often you'll revisit and how. (Reminder: Allow participants to revisit vs. you simply restating it. Resource: Revisit and Energize Examples.)
- 8. Decide which openers and closers you will use, and where they will be placed in the process. (Resource: *SCORE* books, and Boot Camp Nice to Know section.)
- 9. Build your handouts and visual aids.
- 10. Determine your transfer strategies and evaluation strategies.

# **Planning Template**

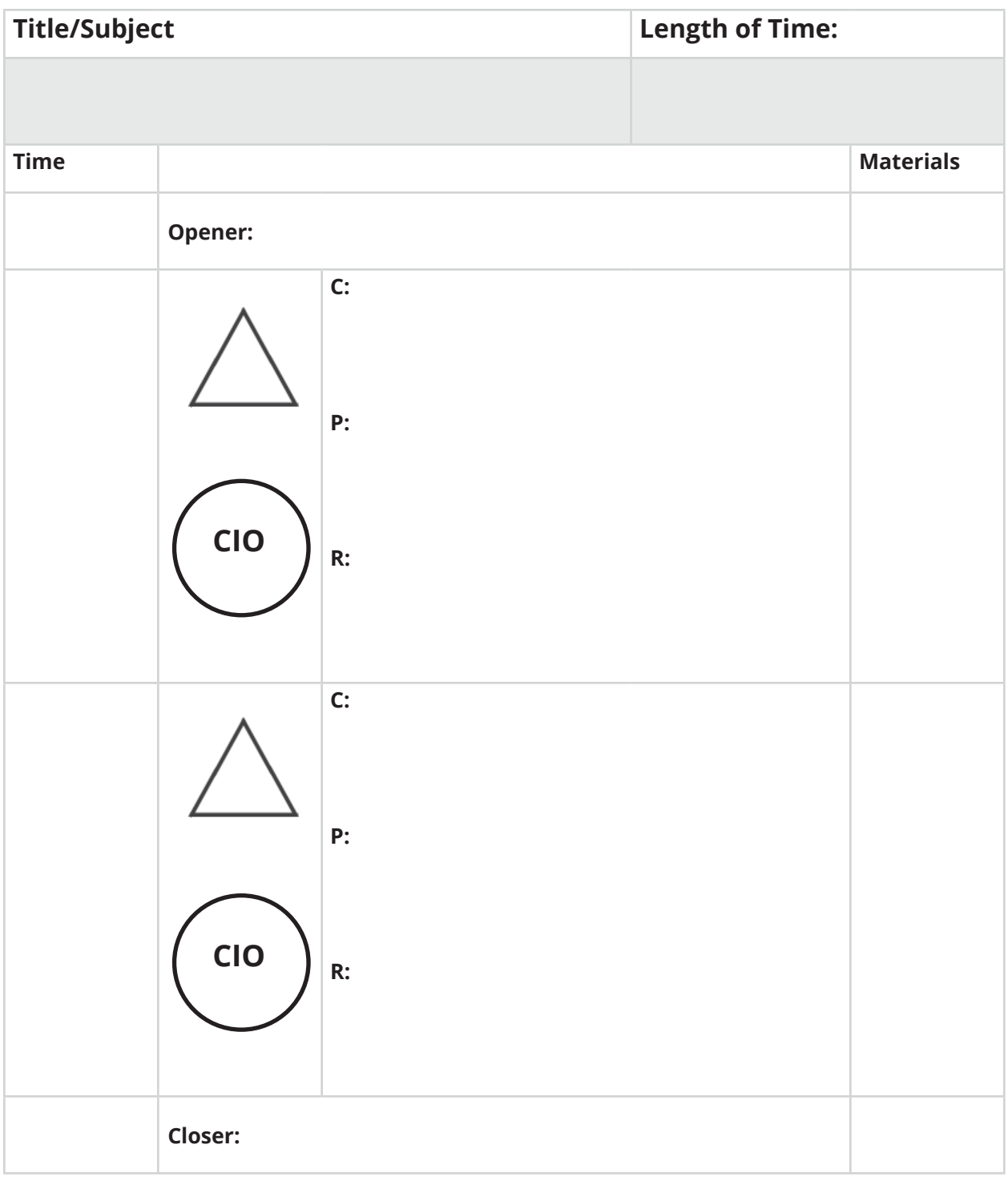

# **Infographic: Corporate Training Waste**

Would you get upset if you spent \$1,000 on a watch that didn't work? How about spending \$40,000 on a car that didn't run? Would you be upset if you spent \$97.5 billion on something that was never really used?

I'm not sure why corporate training waste is so widely accepted and corporations around the world are willing to spend that much without getting anything in return for that investment…or why they don't seem to get too upset about it.

You can also check out a case study about using data to defeat corporate training waste.

### **Corporate Training Waste Infographic**

As you can see from the following infographic about corporate training waste, there are some…er…issues with the way learning and development is being conducted.

### **Facts about Corporate Training Waste:**

- 1. **A lot of money is being spent** Worldwide, companies spent \$130 billion on corporate training.
- 2. **Not much happens as a result of that investment** – Only 25% of training programs measurably improve business performance.
- 3. **We aren't built for lecture** Humans forget 40% of what they've learned after 20 minutes and 60% after just 6 hours.
- 4. **L&D (Learning & Development) is not a good messenger** – Only 5% of respondents reported that they are influenced by a learning & development department in order to access online materials.
- 5. **Terrible, painful design** 1 out of 3 employees say that "uninspiring content" is a barrier to learning.

### **Why Corporate Training** Is a Colossal Waste and What to Do About It

### **The Waste**

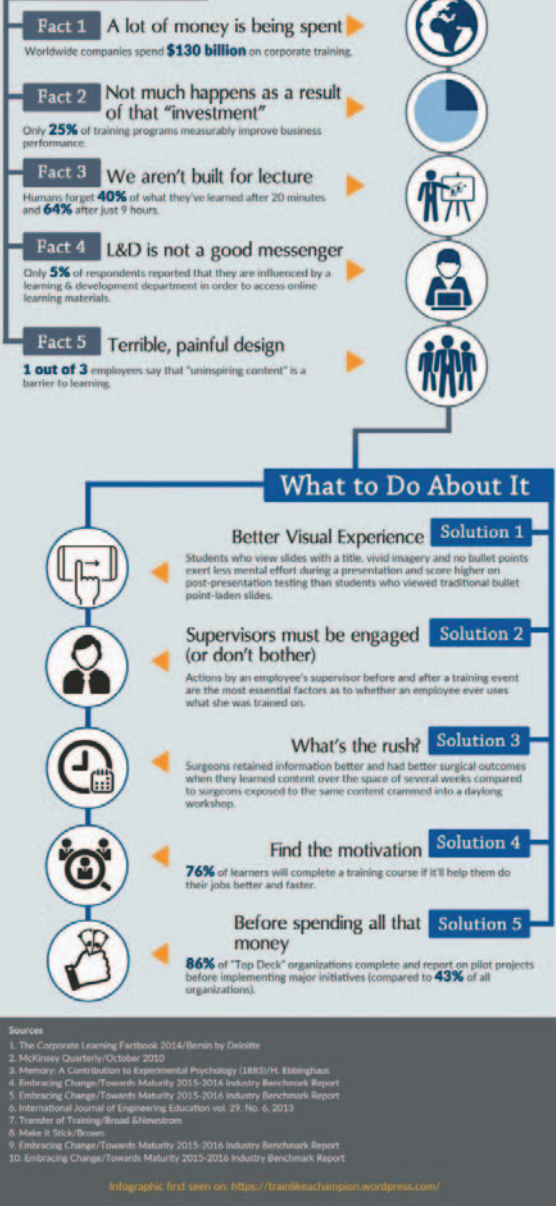

Used with permission. Brian Washburn, CEO & Co-Founder, Endurance Learning. https://trainlikeachampion.blog/

### **Infographic: Corporate Training Waste**

### **What to do about Corporate Training Waste:**

- 1. **Better visual experience** Students who view slides with a title, vivid imagery, and no bullet points exert less mental effort during a presentation testing than students who viewed traditional bullet point-laden slides.
- 2. **Supervisors must be engaged (or don't bother)**  Actions by an employee's supervisor before and after a training event are the most essential factors as to whether an employee ever uses what she was trained on.
- 3. **What's the rush?** Surgeons retained information better and had better surgical outcomes when they learned content over the space of several weeks compared to surgeons exposed to the same content crammed into a daylong workshop.
- 4. **Find the motivation**  76% of learners will complete a training course if it'll help them do their jobs better and faster.
- 5. **Before spending all that money** 86% of "Top Deck" organizations complete and report on all pilot projects before implementing major initiatives (compared to 43% of all organizations).

## **To Facilitate an Activity**

- 1. Begin with a positive attitude; set the stage for success.
	- "We will have the unique opportunity to examine an issue from an exciting, new perspective."
- 2. Assess your audience.
	- Do any of them have knowledge or experience with the content you are presenting? If there are differing levels of experience, make sure to structure your small groups to include an even mix.
	- Anticipate group needs.
- 3. Explain the instructions or conditions of involvement. Keep it brief and simple.
	- Consider providing written instructions as well as verbal.
	- Is the audience to work in small groups? (If so, select these.)
	- What is the time frame allowed?
	- Answer questions briefly.
	- How will the group know when the time is up? (Bell ringing, sit down, freeze, be silent, etc.)
- 4. Begin the activity together.
	- Demonstrate and practice using any props with participants.
	- Say, "Ready, set, go! Begin now! Start!"
- 5. Monitor group interaction for pace, equality, etc. Regulate rhythm.
	- Observe, listen and make notes.
	- Assure that resources are used effectively.
	- If you sense that some small groups are moving too slowly, announce a halfway point, or have groups that have completed an activity all stand. This subtly gets the slower groups to move faster, without saying "Hurry Up!"
	- Don't be afraid to shift gears if the activity is not working.
- 6. At the end of the time frame or activity, refocus the group.
- 7. Debrief and assist the groups to reflect and discuss what happened during the exercise.
	- Participants examine their feelings and identify new knowledge.
	- Assist participants to examine the process.
	- Clarify facts, concepts, and principles.
	- Help participants make comparisons between the activity and reality.
	- Ask: How was that significant? What struck you most about that? What did you learn? What principle do you see operating? How can you apply this to your job?
- 8. Evaluate and revise the activity as needed.
	- Ask for a critique from participants.

### **Making the Move to the Virtual Classroom**

### *By Becky Pike Pluth, M.Ed., CSP*

If a skill can be tested online, it can be taught online! There are a lot of compelling reasons to move a classroom-based workshop onto a digital platform such as time savings, convenience, and reduced budgets. But can online learning be as effective as a classroom training? Absolutely!

Here are nine steps you can take to transition to a virtual classroom.

- 1. Involve key decision makers and stakeholders and include them in the decision to create online workshops. Use compelling arguments about the cost savings, the availability of just-in-time trainings, and the new flexibility for different time zones and markets to make your case.
- 2. As you convert your content to the new platform, anchor everything to the strategic plan or business direction. This will help ensure you are able to measure the return-on-investment.
- 3. When you are modifying your content for maximum effectiveness, which you will need to do for an online environment, keep visuals and participant engagement a priority. The Bob Pike Group research shows that learners start doing other things (checking email, surfing Facebook, etc.) if they are not engaged every four minutes. So plan a shift in the learning often. Engagement ideas include having learners: text chat one another with thoughts on a topic or with answers to a question, go into breakout rooms for a discussion or activity, or share thoughts out loud through their microphones. (A basic primer on how to convert classroom content to an online training environment can be found in *Webinars with WoW Factor*.)
- 4. Create a checklist on what content needs to be covered so all facilitators and producers can be successful. [A producer takes care of many of the technical aspects of synchronous (real-time) online training such as getting phone lines up and running, helping participants troubleshoot their technical difficulties, and answering participant questions.]
- 5. Run a pilot, or a trial run, of the program to practice and enhance the existing curriculum before the "go live" date.
- 6. Keep the stakeholders and the other facilitators in the loop. Good communication will help ensure better buy-in.
- 7. Evaluate everything! Determine ahead of time what needs to be evaluated. Then have checklists for the trainer, the manager, the participant and the producer so they can evaluate the program's effectiveness.
- 8. Launch the program!
- 9. Prioritize which additional courses will have the greatest impact by being transitioned to an online setting and move forward.

While I am a staunch advocate for online training, there are times when this may not be appropriate. If you can't test the skill online, or if safety or money is at risk, then don't teach it online.

### **Techniques to Use and Lose for Webinars**

- Start with an agenda
- Provide definitions where appropriate
- Pace yourself. Be brisk but don't rush optimal rate is 100 words per minute
- 30 second minimum per slide; 2 minute maximum
- Have another presenter logged in to answer text questions
- Check in with your audience on pace
- Allow your audience to share examples or be
- Use the annotation tools
- Use polls and feedback tools
- Enthusiasm is contagious and so is boredom!
- SMILE! Your audience can hear it in your voice
- Print out a copy of your presentation
- Have a glass of water
- Upload handouts before the event

# **Do Don't**

- Use jargon and acronyms spell it out
- Have more than 5 points per slide
- Flip through the slides while another presenter is speaking
- Skip practicing the annotation, polling and feedback tools
- Read from a script
- Put your phone on hold
- Chew gum or eat

### **Conference Calls Best Practices**

### **Before:**

- 1. Provide a pre-read with a fill-in-the-blanks page that matches your call content.
- 2. Provide a WIIFM, i.e. complete the pre-read and you will retain x% more from this call!
- 3. Create a theme for the call: EX: Wild West: Send out trivia questions on the theme and let callers know that their answers will win them prizes. (This keeps their attention throughout the call.)
- 4. Ask them to submit to you prior to the call:
	- one question they want answered on this call OR
	- one problem they need solved OR
	- one concern they have OR
	- one best practice they have

(This can be done electronically via a service such as Survey Monkey or Poll Everywhere.)

- 5. Be clear about start and stop times and stick to it.
- 6. Always do a roll call of participants, and keep a list of names so you can check off who's contributing. Let participants know "up front" that you'll be calling on them for comments during the conference

### **During:**

- 1. Set the audience up for success right away, i.e. let them know that this will be an interactive call and that their participation will make the call more successful.
- 2. Include interactivity every 4–6 minutes. For example: call out one of the trivia questions and the first person to answer correctly wins a prize. (Starbucks card)
- 3. If you use the theme, ask them what they think the theme has to do with the purpose of the call: For example: Wild West: we are opening up new territory with this new product launch.
- 4. Call on folks randomly who have submitted one of the suggestions above in #4. They will ask the question or pose the problem for the group. By randomizing who you call on, people must pay attention to the call.
- 5. Share the task of note taker for each call. That person is responsible for taking notes and sending you the recap and action items from the call. This allows you to facilitate the call and then edit the notes prior to sending them out to the rest of the call attendees.
- 6. Depending on how many people are on the call, start with a quick personal or business update from each person. If you have more than 8 or 10 people you may want to randomize this. Limit this to just a few minutes but this buys you time while folks are calling in. Remember; always start on time, but start slowly by checking in with folks on a personal level. That way if someone is a few minutes late calling in they have not missed any of the "meat" of the call.

### **Conference Calls Best Practices**

### **During:**

- 7. To close the call, ask for volunteers to share one thing they will do differently in their job based on what the heard on the call.
- 8. If it is a small group of callers, ask each person to share the most important thing they heard on the call and what they will do with that information.
- 9. Ask if a follow up call is required and if so, ask for commitment to the schedule.
- 10. Ask participants to start their sharing time by always saying: "This is (name)" before contributing.
- 11. If people are at their desks and not driving: Poll Everywhere – Ask a question during the session with a link in the invitation email for the conference call. Let people respond in real time and then they can see the results on a computer or smart phone or you can just share what people have to say.
- 12. Create a hash tag (#) for the call and encourage people to tweet ideas. This can perhaps become a tradition where the cohort shares ideas in this forum and then they read tweets in between times to talk about best practices.
- 13. Tell them you'll be asking for everyone's "two cents worth," so each time they contribute it's like they've chipped in a penny. Once they've offered their "two cents worth," they must allow others to talk.

### **After:**

- 1. Send a recap of what was discussed/ decided on the call.
- 2. Provide a job aid showing the key points of the call.
- 3. Send out prizes for trivia contest (if used).
- 4. Assign any action items that were agreed to on the call.
- 5. Set a time for the next call (if regularly scheduled).
- 6. Send out an electronic evaluation of the call for feedback for the next call. For example: Start/Stop/Continue: what should we stop doing? What should we continue doing? What should we start doing on our calls going forward?
- 7. Keep the hash tags going for a community of practice on Twitter.

# **6 Ways to Generate Questions**

**1.**

**2.**

**3.**

**4.**

**5.**

**6.**

**"Ask It" Basket** – A basket is placed in the front of the room. Participants are given a supply of 3" x 5" cards. As they develop questions they write them on the cards and place them in the basket. The instructor reviews the cards and answers them. As an option if the instructor knows the answer is either in resources, material already covered, or in the experience within the group the question can be used as a "toss up" question to the groups. Each group is then allowed a short period of time (varying depending on the complexity of the subject) to find or develop their answer to the question.

**"2 Cents Worth"** – This is a great process for classes that have very vocal participants. Each participant is given two pennies (cents). They can use a penny any time they want to either ask a question or make a comment. When they have used up their two cents worth they can't ask any more questions or make any more comments until others have had their "two cents worth." Additional coins can be given out for being back on time, completing tasks, etc.

**Question Board** – Participants sometimes ask great questions, but the timing of the question is a little off. Participants are provided with a supply of Post-it notes. Whenever a question comes up that needs to be deferred the instructor asks them to write it out and place it on the "Capture the Question" board. The instructor sets a time by which the question will be answered and asks the participant to remind the class when the time has arrived for the question to be answered.

**Green and Red Dots** – Participants are given small red and green dots. Each person is asked to dot 5–10 important concepts, techniques, and processes that they understand best and find most useful. At the same time they place dots next to the 5-10 concepts, techniques, and processes that need the most clarification. In small groups they share their green dots and their understanding, along with the red dots.

**Question List** – Participants are given pads of Keynote Post-its. As a group they brainstorm all the questions they can now answer (or perhaps all the questions that remain unanswered). After 2-5 minutes these are posted on individual flip charts at intervals around the room. Groups circulate from chart to chart with a different color keynote pad either writing down questions that appear that they cannot yet answer. Or they use the keynote to answer a group's question that they asked, but could not yet answer.

**Create for other teams** – This technique can be used in two places. The first place is when you have a group with a lot of technical knowledge and experience. For example, a group that is being recertified in something like safety or CPR. You divide the group into at least three teams and have them generate questions that people who are certified ought to be able to answer. The questions that are developed are then passed to other teams to review and answer. A second place is where technical content has been covered. Once again divide the class up into subgroups. Ask them to develop 20 questions that people who understand the content presented should be able to answer and that best covers the content delivered. After a period of time the questions are passed to a second group to review for clarity. This group then selects the best 15. A third group then answers the top 15 questions using whatever resources they have available. This enables each group to revisit and reinforce the key content three times, generally in less than 20–25 minutes!

# **Presenter, Trainer and Facilitator Differences**

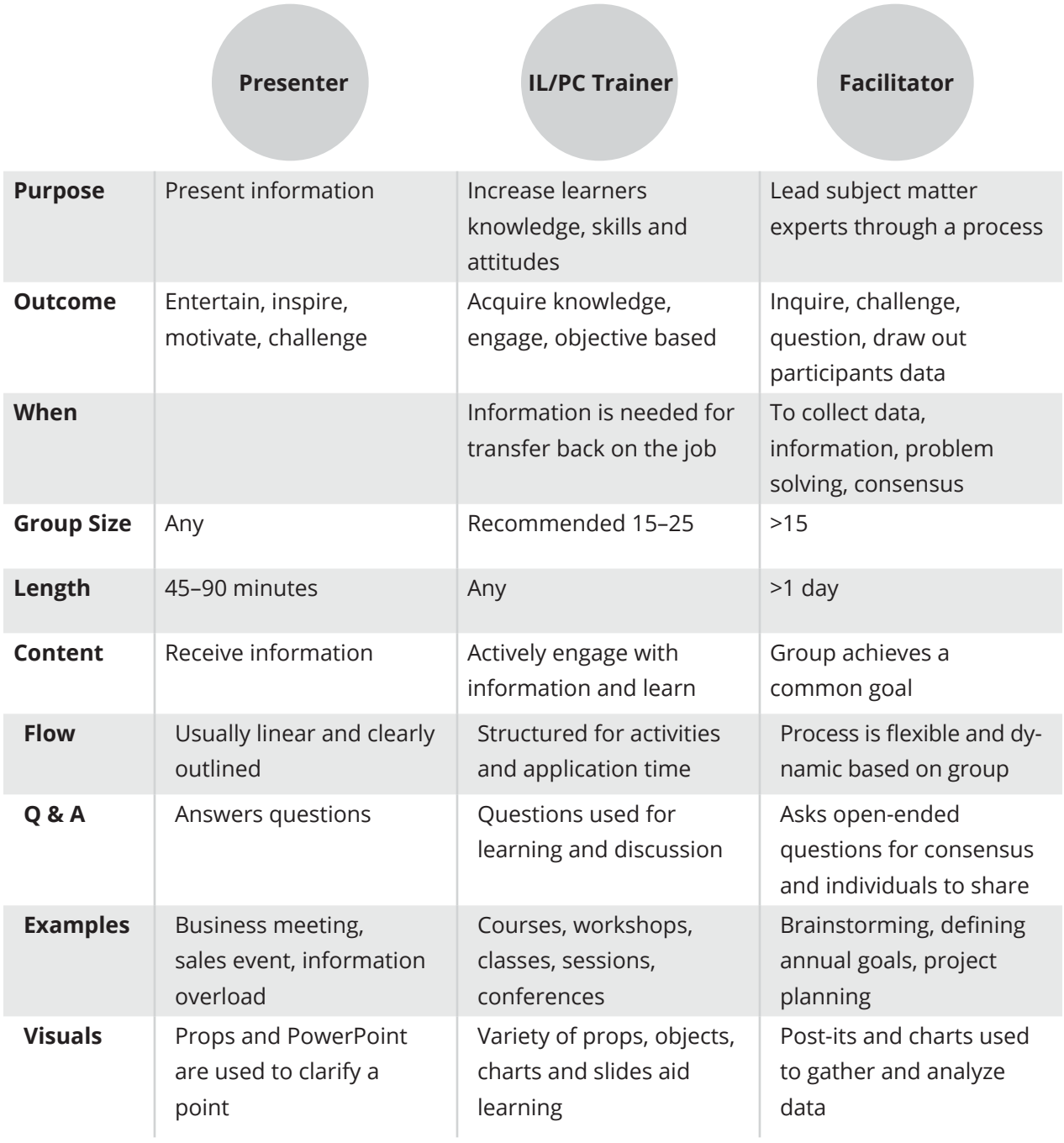

### **Deadly Sins of Trainers**

...that cause people to walk out, ask for their money back, send letters of complaint, etc.

- Appearing unprepared.
- Improper handling of questions.
- Apologizing for yourself or the organization.
- Unfamiliar with knowable information.
- Unprofessiona l use of visuals.
- Seeming to be off schedule.
- Failing to involve participants.
- Not establishing rapport.
- Appearing disorganized, not previewing, reviewing or summarizing.
- Not starting off quickly establishing the image you want.